#### **IN DIESEM KAPITEL**

Physikalische Größen und ihre Einheiten

*...........................................................................................................................................................* Geradengleichung, Logarithmusgesetze und Exponentialfunktion

*...........................................................................................................................................................*

Das Dreieck und die Trigonometrie

Mit Skalaren und Vektoren rechnen

Schwingungen, Differenziation und Integration wiederholen *...........................................................................................................................................................*

Komplexe Rechnung und lineare Gleichungssysteme nach Gauß

*...........................................................................................................................................................* Die Lösung einer Differenzialgleichung und der Kosinussatz *...........................................................................................................................................................*

# s and the second second second second second second second second second second second second second second second **Kapitel 1 Ohne mathematische Grundlagen geht es nicht** Experimentalischer Komplexe Rechnung und lineare<br>
Cleichungssysteme nach Gauß<br>
Die Lösung einer Differenzialgle<br>
Kosinussatz<br>
Clagen geht es nicht<br>
Clagen geht es nicht<br>
Corgänge im metallischen Leiter, durch den ein elekt

**U**m die Vorgänge im metallischen Leiter, durch den ein elektrischer Strom fließt, verstehen zu können, müssen Sie sich mit einigen *physikalische Größen* vertraut machen.

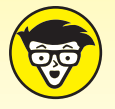

Physikalische Größen sind messbare Eigenschaften von Objekten, Vorgängen oder Zuständen, wie beispielsweise der elektrische Strom *I* oder die Zeit *t*.

Die Verknüpfung zwischen den physikalischen Größen wird durch mathematische Gleichungen hergestellt. Für die Beschreibung der Beziehungen zwischen den Größen benötigen Sie einige mathematische Regeln und Gesetze. Aber haben Sie keine Angst vor diesen Gleichungen, den Regeln sowie den erforderlichen Gesetzen! Sie werden im Laufe dieses Buches alle dargestellten Gleichungen und Kennlinien in nachvollziehbaren Schritten kennenlernen. Und – halten Sie sich fest – am Ende werden Sie sogar Spaß damit haben!

# **Physikalische Größen und ihre Einheiten**

Grundsätzlich wird eine physikalische Größe als Produkt aus einem *Zahlenwert* und ihrer *Einheit*, der Basiseinheit, dargestellt. Von einem internationalen Komitee wurden die Basisgrößen *Länge*, *Masse*, *Zeit* und *Stromstärke* im *Internationalen Einheitensystem SI*, dem »**S**ystème **i**nternational d'unités«, festgelegt, wie es Tabelle 1.1 darstellt. Zusätzlich zu den genannten Größen definiert das SI auch die Grundeinheiten der *Temperatur*, der *Lichtstärke* und der *Stoffmenge*. Alle anderen, in der Praxis verwendeten Einheiten lassen sich von diesen SI-Einheiten ableiten.

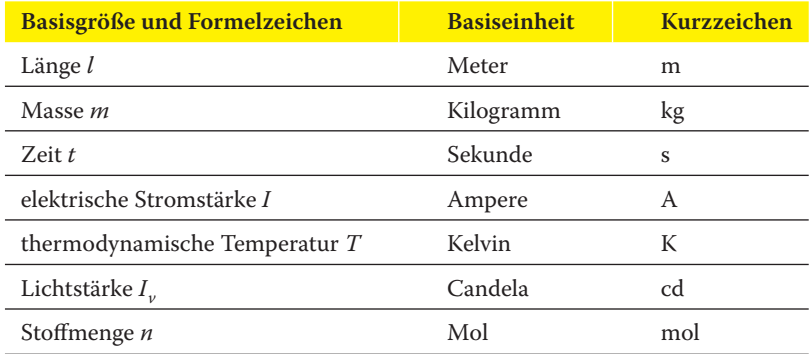

❦ ❦ **Tabelle 1.1:** Basisgrößen, Basiseinheiten und deren Kurzzeichen

Die Kennzeichnung der physikalischen Größe mit einem Symbol, einem kursiv geschriebenen Buchstaben, ist Ihnen als *Formelzeichen* bekannt. Für die elektrische Spannung ist *U* das Formelzeichen, die Einheit ist Volt oder abgekürzt V. Die Einheit »Volt« leitet sich vom Erfinder der Voltasäule – der ersten Batterie – ab, die Alessandro Volta (1745–1827) im Jahre 1800 konstruierte, wobei er auf die Versuche von Luigi Galvani (1737–1798) und dessen Experimenten zur »tierischen Elektrizität« aufbaute.

Eine aus der Mechanik abgeleitete Größe ist die Geschwindigkeit *v*, die Sie aus der Physik als Verhältnis von zurückgelegter Wegstrecke – mit dem Formelzeichen *s* – zur dafür benötigten Zeit – mit dem Formelzeichen *t* – kennen:

$$
v = \frac{s}{t}
$$

Dies ist die *Größengleichung* (oder kurz Gleichung), die Sie auch unter dem Begriff *Formel* kennen. Eine solche Größengleichung besitzt eine zugehörige *Einheitengleichung*, in der das Formelzeichen kursiv und in eckigen Klammern und die Einheit auf der anderen Seite steht. Für die Strecke *s* ist das die Einheit [*s*] = m für Meter, für die Zeit *t* ist es die Einheit [*t*] = s für Sekunde. Die Einheitengleichung zur Geschwindigkeit lautet damit

$$
[\nu]=\frac{m}{s}
$$

Die Formel für die Geschwindigkeit zeigt Ihnen, dass für deren Berechnung die Messung des Weges *s* und der Zeit *t* ausreicht. Die Geschwindigkeit ist im SI-Einheitensystem deshalb keine SI-Basisgröße, sondern eine aus den Basisgrößen abgeleitete Größe.

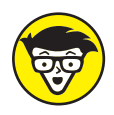

Sicher ist Ihnen aufgefallen, dass in diesem Beispiel der Buchstabe *s* als Formelzeichen für die Strecke und als Einheitenzeichen s = [*t*] für die Sekunde verwendet wird. Deshalb ist es ratsam, konsequent die Formelzeichen kursiv – zum Beispiel *V* für die Variable »Volumen« – und die Einheiten aufrecht – zum Beispiel V für die Einheit »Volt« – darzustellen. Dies dient der Vermeidung von Verwechslungen und der besseren Lesbarkeit.

Um bei Maßangaben nicht mit sehr großen oder kleinen Zahlen arbeiten zu müssen, benutzen Sie *Einheitenvorsätze* wie beispielsweise Kilo (k). Statt »40.000.000 m« schreiben Sie zum Beispiel »40.000 km«. Eine in der Elektrotechnik ebenfalls gebräuchliche Schreibweise ist die mit Zehnerpotenzen. Statt 40.000.000 m schreiben Sie 4⋅107 m. Diese wissenschaftliche Schreibweise mit Zehnerpotenzen wird vor allem dann eingesetzt, wenn keine Vorsätze möglich sind. Die gebräuchlichsten Vorsätze sind in Tabelle 1.2 zusammengefasst.

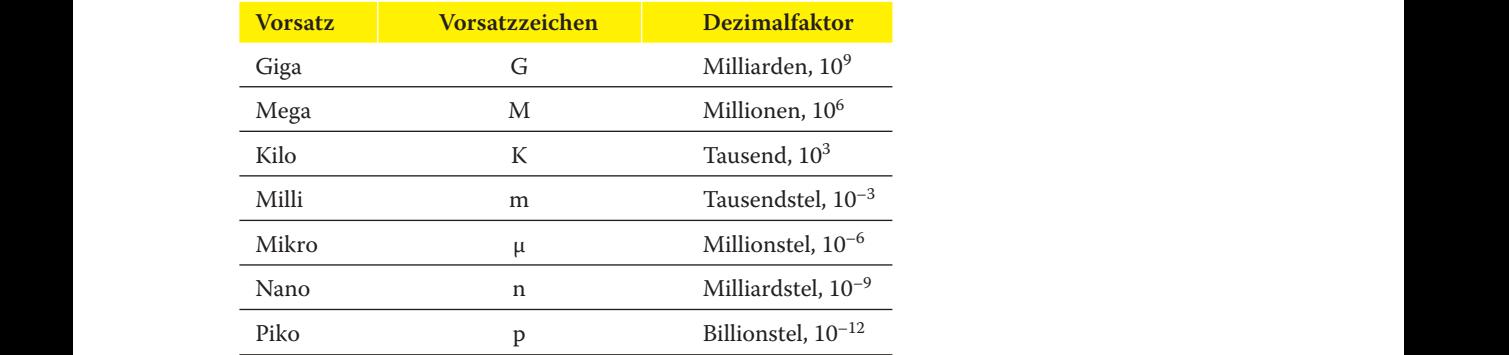

**Tabelle 1.2:** Vorsätze, Vorsatzzeichen und Dezimalfaktoren

Hier einige Beispiele für typische Größenangaben in der Elektrotechnik:

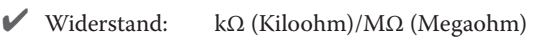

- $\checkmark$  Kondensator: nF (Nanofarad)/μF (Mikrofarad)
- $\triangleright$  Spule:  $mT$  (Millitesla)
- ✔ Spannung: mV (Millivolt)/kV (Kilovolt)
- $\blacktriangleright$  Leistung: kW (Kilowatt)/MW (Megawatt)/GW (Gigawatt)

In Tabelle 1.3 sind die wichtigsten für die Elektrotechnik aus den SI-Basiseinheiten abgeleiteten Größen dargestellt.

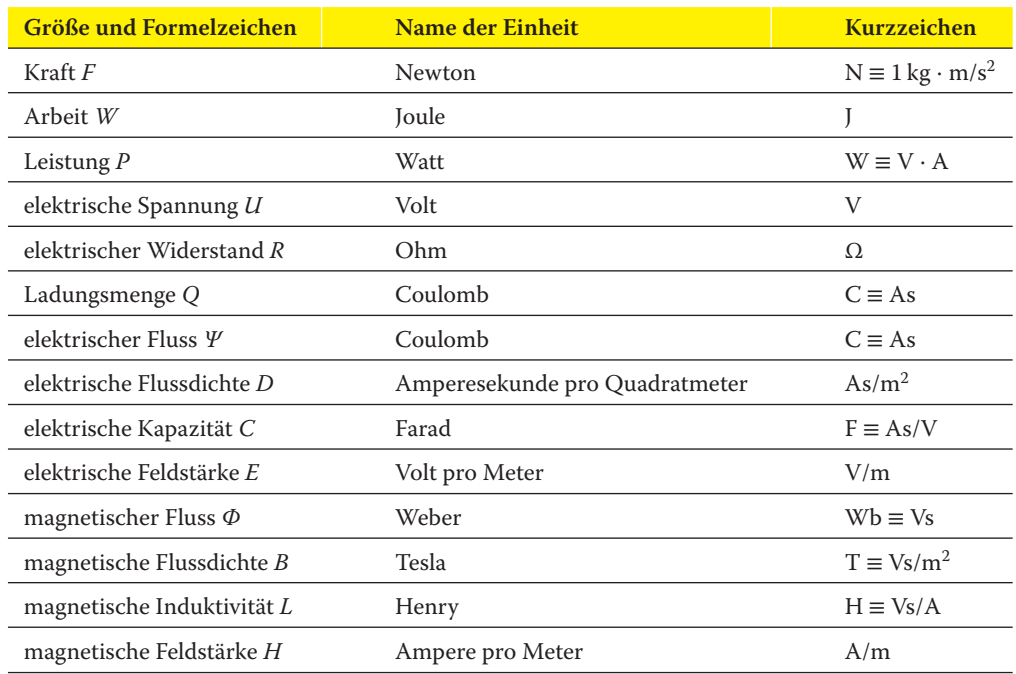

**Tabelle 1.3:** Abgeleitete gesetzliche Größen und ihre Einheiten

Nachdem Sie die elektrotechnischen Grundgrößen und ihre Einheiten nun kennen, kommen wir jetzt zu den Geradengleichungen.

## **Geradengleichungen, wohin das Auge blickt**

In der Elektrotechnik wird nicht nur mit Zahlen gerechnet. Manchmal ist es auch entscheidend, dass Sie sich mithilfe einer geeigneten Grafik ein erstes Bild von den möglichen Lösungen machen. Dabei stehen Beziehungen zwischen physikalischen Größen im Vordergrund, die sich durch Kurven darstellen lassen. Die *Gerade* ist eine besonders einfache Kurve. In Abbildung 1.1 ist die Hauptform einer Geraden für Sie dargestellt.

Für die in Abbildung 1.1 skizzierte Gerade gilt die Gleichung

$$
y = m \cdot x + b
$$

Die Variablen *x* und *y* sind die Koordinaten eines beliebigen Geradenpunkts. Die Größe *m* ist die *Steigung* der Geraden, während *b* angibt, an welcher Stelle die Gerade die *y*-Achse schneidet. Für die Steigung *m* der Geraden gilt der Zusammenhang

$$
m = \frac{y_2 - y_1}{x_2 - x_1} = \frac{\Delta y}{\Delta x}
$$

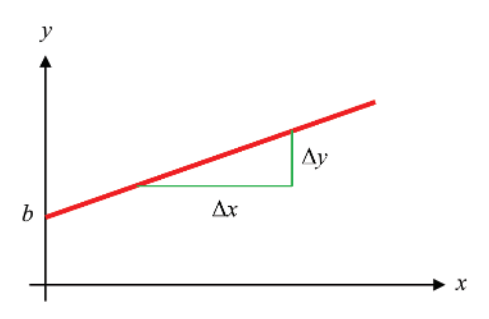

**Abbildung 1.1:** Hauptform der Geraden

## **Ohne den Logarithmus geht es nicht**

Auch der *Logarithmus* ist eine wichtige mathematische Grundlage für die Elektrotechnik – vor allem, wenn es um die Verstärkung elektrischer Signale geht, oder bei Frequenzgängen und deren Ortskurven. Ein Ausdruck der Form »log<sub>a</sub>b« heißt Logarithmus und wird als »Logarithmus *b* zur Basis *a*« ausgesprochen. Der Logarithmus ist als eindeutige Lösung *x* der Gleichung  $b = a^x$  definiert. Damit gilt

 $b = a^x \Longleftrightarrow x = \log_b b$ 

❦ ❦ Weiterhin gilt für den Logarithmus eines Produkts die Regel

 $\log_a(u \cdot v) = \log_a u + \log_a v$ 

Der Logarithmus eines Produkts ist also gleich der Summe der Logarithmen seiner Faktoren. Für den Logarithmus eines Bruches gilt eine entsprechende Regel:

$$
\log_a \frac{u}{\nu} = \log_a u - \log_a v
$$

Der Logarithmus einer Potenz ist gleich dem mit dem Exponenten multiplizierten Logarithmus der Basis:

 $\log_a(u^r) = r \cdot \log_a u$ 

Daraus folgt direkt, wie es um den Logarithmus einer Wurzel bestellt ist:

$$
\log_{a} \sqrt[n]{u} = \frac{1}{n} \cdot \log_{a} u
$$

Denken Sie daran, dass unter dem Wurzelzeichen auf keinen Fall eine negative Zahl stehen darf!

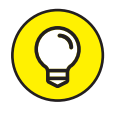

Der Logarithmus zur Basis e heißt *natürlicher Logarithmus*. Er hat ein eigenes mathematisches Symbol:

 $\log_b b = \ln b$ 

# **Auch die Exponentialfunktion spielt mit**

Die *Exponentialfunktion* spielt eine zentrale Rolle beim Rechnen mit komplexen Zahlen, bei der Darstellung von Abkling- und Sättigungsprozessen und bei Schwingungen. Die wichtigste Exponentialfunktion ist die sogenannte *e-Funktion*:

 $y = e^x$ 

Dabei ist die Basis e = 2,781… die Euler'sche Zahl. Während die Basis e fest ist, ist der Exponent *x* variabel.

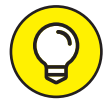

Die Euler'sche Zahl e schreibt man genau wie die Kreiszahl π und die imaginäre Einheit i beziehungsweise j (zu der wir später noch kommen werden) nicht kursiv, sondern gerade – vielleicht, weil sie, außer 0 und 1, vermutlich die wichtigsten Zahlen überhaupt sind.

Allgemein leitet sich die Exponentialfunktion aus Potenzfunktionen ab, das heißt aus Funktionen der Form

$$
y=a^x
$$

mit positiver Basis  $a > 0$ ,  $a \neq 1$ , und beliebigen reellen Werten *x* für den Exponenten. Für die Berechnung gelten folgende Gesetze:

$$
a^m \cdot a^n = a^{m+n}
$$

In Worten: Die Basen werden multipliziert, indem Sie die Exponenten addieren.

$$
\frac{a^m}{a^n}=a^{m-n}
$$

In Worten: Die Basen werden dividiert, indem Sie die Exponenten voneinander subtrahieren.

$$
(a^m)^n = a^{m \cdot n}
$$

In Worten: Die Basen werden potenziert, indem Sie die Exponenten miteinander multiplizieren.

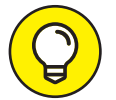

Übrigens, die Logarithmusfunktion ist die Umkehrfunktion der Exponentialfunktion.

# **Dreiecke und ihre Winkel**

In der Elektrotechnik gibt es Anwendungen, bei denen Strecken berechnet werden müssen, deren Längen und Winkel zueinander in Beziehung stehen. Dreiecke spielen bei der Lösung solcher Aufgabenstellungen eine wichtige Rolle. Abbildung 1.2 zeigt

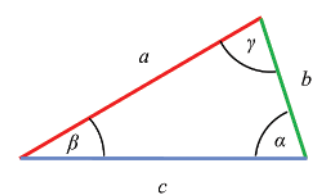

**Abbildung 1.2:** Einfaches Dreieck

ein einfaches Dreieck mit den Seitenlängen *a*, *b* und *c* sowie den – den einzelnen Seiten gegenüberliegenden – Winkel *α*, *β* und *γ*.

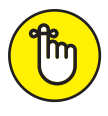

Die *Winkelsumme* in einem Dreieck beträgt immer 180∘. Für jedes beliebige Dreieck gilt also

 $α + β + γ = 180°$ 

Kennen Sie zwei Winkel des Dreiecks, können Sie damit den dritten berechnen.

❦ ❦ Nehmen Sie den Winkel *α* als Ausgangspunkt, gelten folgende Gesetzmäßigkeiten: Bei der Beschreibung der Winkel zwischen zwei Vektoren tauchen häufig rechtwinklige Dreiecke auf, wie in Abbildung 1.3 dargestellt. Neben dem *rechten Winkel* von 90∘ besitzt dieses Dreieck zwei weitere Winkel, die mit den Abkürzungen *α* und *β* gekennzeichnet sind.

- ✔ Die *Gegenkathete a* ist die Seite, die gegenüber dem Winkel *<sup>α</sup>* liegt.
- ✔ Die *Ankathete b* ist die Seite, die an den Winkel *<sup>α</sup>* angrenzt.
- ✔ Die *Hypotenuse c* ist die lange Seite, die gegenüber dem rechten Winkel liegt.

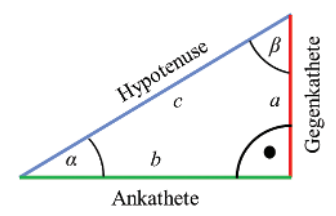

**Abbildung 1.3:** Rechtwinkliges Dreieck

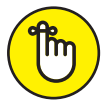

Für das rechtwinklige Dreieck gelten folgende trigonometrische Funktionen:

$$
\sin(\alpha) = \frac{\text{Gegenkathete}}{\text{Hypotenuse}} = \frac{a}{c} \qquad \cos(\alpha) = \frac{\text{Ankathete}}{\text{Hypotenuse}} = \frac{b}{c}
$$
\n
$$
\tan(\alpha) = \frac{\text{Gegenkathete}}{\text{Ankathete}} = \frac{a}{b}
$$

Im rechtwinkligen Dreieck gilt auch ein berühmter Satz, der des Pythagoras, den Sie sicherlich noch aus der Schule kennen.

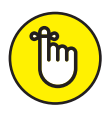

Satz des Pythagoras: In einem rechtwinkligen Dreieck ist die Summe der beiden Kathetenquadrate gleich dem Quadrat der Hypotenuse:

#### $a^2 + b^2 = c^2$

## **Skalare und Vektoren zur Darstellung von Feldern**

Als weitere Unterscheidung werden physikalische Größen in *Skalare* und *Vektoren* unterteilt.

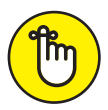

❦ ❦ terschied machen, wenn Sie von Stuttgart kommend stattdessen mit 100 km/h Ein *Skalar* ist eine Größe, die nur einen *Betrag* (oder Wert) besitzt. So ist der Druck *P* eine skalare Größe mit einem bestimmten Wert; auch die Zeit *t* ist eine skalare Größe, weil diese nur einen Wert wie beispielsweise »3 s« besitzt. Ein *Vektor* hingegen ist eine Größe, die einen Betrag und eine *Richtung* besitzt. So ist die Geschwindigkeit  $\vec{v}$  ein Vektor, weil Sie zu deren Betrag stets auch eine Richtung angeben müssen. Beispielsweise fahren Sie mit einer Geschwindigkeit von 100 km/h in Richtung München – und es würde einen himmelweiten Un-Richtung Karlsruhe fahren würden!

> Eine skalare Größe ist durch einen kursiven Buchstaben gekennzeichnet, wie *P* für den Druck. Eine vektorielle Größe wird in diesem Buch stets mit einem Pfeil über dem Buchsta-Druck. Eine vektoriene Große wird in diesem Buch stets ihn einem<br>ben gekennzeichnet, zum Beispiel *E* für die elektrische Feldstärke.

> Der Vektor der Feldstärke→<sup>−</sup> *E* , in Abbildung 1.4 als dicker roter Strich mit Pfeilspitze gezeichnet, ist durch seinen Betrag, also die Länge des Pfeiles, und seinen Richtungssinn charakterisiert. Um den Richtungssinn des Vektors darzustellen, geben Sie zuerst an, wie weit der

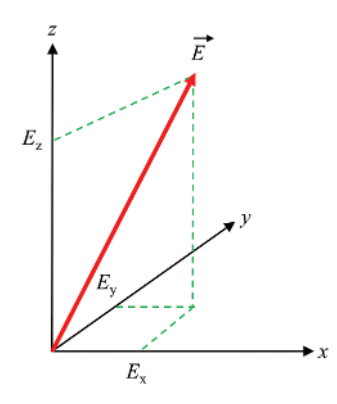

**Abbildung 1.4:** Vektor im kartesischen Koordinatensystem

Vektor in die *x*-Richtung mit *Ex*, anschließend in die *y*-Richtung mit *Ey* und zu guter Letzt in *z*-Richtung mit *Ez* verläuft – gekennzeichnet durch die gestrichelten grünen Linien. So finden Sie den Endpunkt des Vektorpfeils. Der komplette Vektor ergibt sich dann, indem Sie einen Pfeil vom Anfang des Vektors (hier im Koordinatenursprung) bis zu dessen Endpunkt einzeichnen.

Die *komponentenweise Darstellung* eines Vektors für das elektrische Feld lautet:

$$
\vec{E} = \begin{pmatrix} E_x \\ E_y \\ E_z \end{pmatrix}
$$

In dieser Darstellung ist das elektrische Feld <sup>→</sup><sup>−</sup> *E* durch seine *kartesischen Koordinaten Ex* in *x*-Richtung,  $E_y$  in *y*-Richtung und  $E_z$  in *z*-Richtung gegeben.

Vergegenwärtigen Sie sich dies bitte am Richtungssinn der Geschwindigkeit  $\vec{v}$ :

$$
\vec{v} = \begin{pmatrix} 3 \\ 8 \\ 2 \end{pmatrix}
$$

❦ ❦ zeichnen Sie an dessen Ende einen Pfeil, und schon haben Sie einen Geschwindigkeitsvektor Um diesen Geschwindigkeitsvektor  $\vec{v}$  zu zeichnen, müssen Sie vom Ausgangspunkt des Vektors 3 Einheiten in *x*-Richtung laufen, anschließend 8 Einheiten in *y*-Richtung und dann noch 2 Einheiten in *z*-Richtung. Verbinden Sie den Ausgangspunkt mit dem Endpunkt und dreidimensional gezeichnet. Glückwunsch!

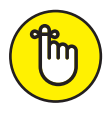

Die Länge eines Vektors wird als sein *Betrag* bezeichnet. Diesen kennzeichnen Sie durch zwei senkrechte Striche und schreiben <sup>|</sup> →− *<sup>E</sup>* <sup>|</sup>. Häufig wird dafür vereinfacht auch nur *E* geschrieben, Sie können also für die Darstellung des Betrags einfach den Pfeil über dem Formelzeichen weglassen. Wollen Sie den Betrag eines Vektors aus seinen Komponenten bestimmen, so gilt die Beziehung

$$
E = |\vec{E}| = \begin{pmatrix} E_x \\ E_y \\ E_z \end{pmatrix} = \sqrt{E_x^2 + E_y^2 + E_z^2}
$$

Wenn Sie den Betrag für unser Beispiel des Geschwindigkeitsvektors bestimmen wollen, berechnen Sie

$$
v = |\vec{v}| = \begin{pmatrix} 3 \\ 8 \\ 2 \end{pmatrix} = \sqrt{3^2 + 8^2 + 2^2} = 8,77
$$

## **Aus zwei mach eins: Vektoren addieren**

Die *Addition von Vektoren* können Sie entweder rechnerisch oder grafisch durchführen. Die Berechnung führen Sie durch, indem Sie die einzelnen Komponenten der Vektoren addieren:

$$
\overrightarrow{E}_{\text{ges}} = \begin{pmatrix} E_{\text{ges},x} \\ E_{\text{ges},y} \\ E_{\text{ges},z} \end{pmatrix} = \overrightarrow{E}_1 + \overrightarrow{E}_2 = \begin{pmatrix} E_{1,x} + E_{2,x} \\ E_{1,y} + E_{2,y} \\ E_{1,z} + E_{2,z} \end{pmatrix}
$$

Möchten Sie die Summe der beiden Vektoren des elektrischen Feldes

$$
\vec{E}_1 = \begin{pmatrix} 1 \\ 1 \\ 0 \end{pmatrix} \frac{V}{m} \text{ und } \vec{E}_2 = \begin{pmatrix} 1 \\ -2 \\ 0 \end{pmatrix} \frac{V}{m}
$$

Bestimmen, so gilt mit der Formel für die Addition von Vektoren

$$
\vec{E}_1 + \vec{E}_2 = \begin{pmatrix} 1 \\ 1 \\ 0 \end{pmatrix} \frac{V}{m} + \begin{pmatrix} 1 \\ -2 \\ 0 \end{pmatrix} \frac{V}{m} = \begin{pmatrix} 1+1 \\ 1-2 \\ 0+0 \end{pmatrix} \frac{V}{m} = \begin{pmatrix} 2 \\ -1 \\ 0 \end{pmatrix} \frac{V}{m}
$$

−− *generale and →− matter are entern our and a very five and a very sensign angeling and the unitarity of the Felder*  $\vec{E}_1$  *und*  $\vec{E}_2$  *bestimmen, können Sie dies auch grafisch durchführen. Abbildung 1.5* Es geht aber auch anders: Möchten Sie zum Beispiel die Überlagerung zweier elektrischer zeigt Ihnen, wie das geht.

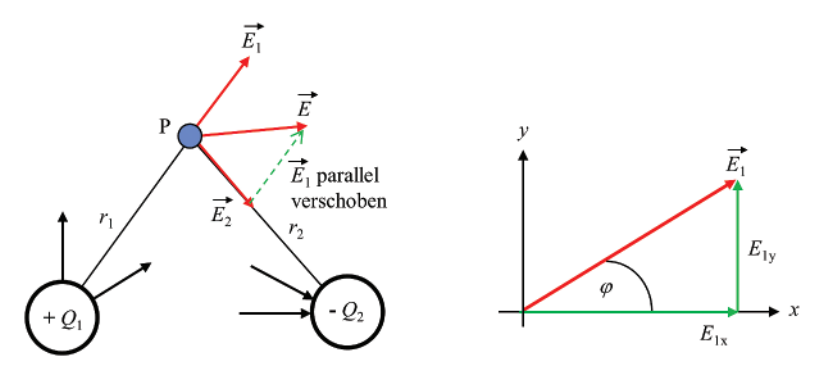

**Abbildung 1.5:** Addition und Länge von Vektoren

Ein von der Ladung +*Q1* verursachtes *E*-Feld und dessen Wirkung am Raumpunkt *P* wird durch den Vektor <sup>→</sup><sup>−</sup> *E* <sup>1</sup> in Abbildung 1.5 dargestellt, ebenso das von der Ladung –*Q2* verursachte Feld durch den Vektor→<sup>−</sup> *E* 2. Die Wirkung beider Felder am Raumpunkt *P* ist durch den Vektor→<sup>−</sup> *<sup>E</sup>* gegeben, der sich aus der Addition der beiden Vektoren→<sup>−</sup> *<sup>E</sup>* <sup>1</sup> und→<sup>−</sup> *E* <sup>2</sup> ergibt:

$$
\overrightarrow{E} = \overrightarrow{E}_1 + \overrightarrow{E}_2
$$

Um in Abbildung 1.5 den resultierenden Summenvektor→<sup>−</sup> *E* grafisch zu bestimmen, wird der Vektor→<sup>−</sup> *<sup>E</sup>* <sup>1</sup> vom Punkt *<sup>P</sup>* ausgehend so lange parallel entlang des Vektors→<sup>−</sup> *E* <sup>2</sup> verschoben, bis sein Anfang an der Spitze von Vektor <del>E</del><sub>2</sub> angelangt ist. Dort wird der verschobene Vektor *<sup>E</sup>* <sup>1</sup> durch eine gestrichelte Linie eingezeichnet. Mathematisch ausgedrückt: Der Vektor→<sup>−</sup> *E* 1 wird durch eine *Parallelverschiebung* an die Spitze des Vektors <sup>→</sup><sup>−</sup> *E* <sup>2</sup> geheftet. Um den Summenvektor  $\overrightarrow{E}$  zu erhalten, laufen Sie vom Anfangspunkt des Vektors  $\overrightarrow{E}_2$  zu dessen Spitze und dann vom dortigen Anfangspunkt des verschobenen Vektors  $\vec{E}_1$  zu dessen Spitze. Ver-<br>und dann vom dortigen Anfangspunkt des verschobenen Vektors  $\vec{E}_1$  zu dessen Spitze. Ver**binden Sie nun den Anfangspunkt des Vektors**  $\vec{E}_2$  **mit dem Endpunkt des verschobenen**  $\overrightarrow{E_1}$ , so ist die Verbindungslinie der Summenvektor  $\overrightarrow{E}$ .

Die rechte Darstellung in Abbildung 1.5 zeigt Ihnen, wie Sie aus den beiden Komponenten des Vektors <sup>→</sup><sup>−</sup> *<sup>E</sup>* 1, also *<sup>E</sup>*1*,*<sup>x</sup> und *<sup>E</sup>*1*,y*, den durch sie dargestellten <sup>→</sup><sup>−</sup> *E* 1-Vektor bestimmen können. Dazu zeichnen Sie zunächst die *x*-Komponente *E*1*,<sup>x</sup>* des Vektors in Richtung der *x*-Achse ein, und an dessen Spitze wird anschließend die *y*-Komponente *E*1*,<sup>y</sup>* in Richtung der *y*-Achse angefügt. Verbinden Sie den Anfangspunkt der *x*-Komponente mit dem Endpunkt der *<sup>y</sup>*-Komponente, erhalten Sie den räumlichen Verlauf des zugehörigen Vektors→<sup>−</sup> *E* 1. Für die beiden Komponenten gilt wegen des rechtwinkligen Dreiecks der trigonometrische Zusammenhang:

$$
E_{1,x} = |\vec{E}_1| \cdot \cos \varphi
$$
  

$$
E_{1,y} = |\vec{E}_1| \cdot \sin \varphi
$$

# **Das Skalarprodukt verbindet Vektoren**

 $\rm M\ddot{o}$ chten Sie die zwei in Abbildung 1.6 gezeigten Vektoren  $\overrightarrow{E}_{1}$  und  $\overrightarrow{E}_{2}$  miteinander multiplizieren, können Sie dies auf zweiWeisen tun. Die erste Möglichkeit läuft über die Berechnung ihres *Skalarprodukts*.

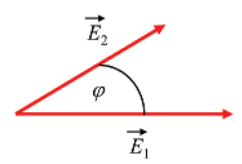

**Abbildung 1.6:** Skalarprodukt zweier Vektoren

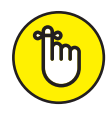

Das Skalarprodukt zweier Vektoren  $\overrightarrow{E}_1$  und  $\overrightarrow{E}_2$  ist definiert als

$$
S = \overrightarrow{E}_1 \cdot \overrightarrow{E}_2 = \begin{pmatrix} E_{1,x} \\ E_{1,y} \\ E_{1,z} \end{pmatrix} \cdot \begin{pmatrix} E_{2,x} \\ E_{2,y} \\ E_{2,z} \end{pmatrix} = E_{1,x} \cdot E_{2,x} + E_{1,y} \cdot E_{2,y} + E_{1,z} \cdot E_{2,z}
$$

Das Skalarprodukt wird also berechnet, indem Sie die einzelnen Vektorkomponenten miteinander multiplizieren und dann aufsummieren. Das Ergebnis ist eine Zahl, also ein Skalar. Sie können das Skalarprodukt auch über

$$
S = \vec{E}_1 \cdot \vec{E}_2 = |\vec{E}_1| \cdot |\vec{E}_2| \cdot \cos \varphi
$$

ermitteln. Darin ist φ der Winkel zwischen den beiden Vektoren  $\overrightarrow{E}_1$  und  $\overrightarrow{E}_2$ , wie in Abbildung 1.6 ersichtlich.

## **Das Vektorprodukt mit dem Kreuz**

Kommen wir zur zweiten Möglichkeit, dem *Vektorprodukt* zweier Vektoren. Es heißt so, weil das Ergebnis dieses Produkts wiederum einen Vektor ergibt, wie in Abbildung 1.7 dargestellt. Das Vektorprodukt wird auch als *Kreuzprodukt* bezeichnet und statt des normalen Multiplikationszeichens (⋅) wird dafür ein kleines Kreuz (×) verwendet.

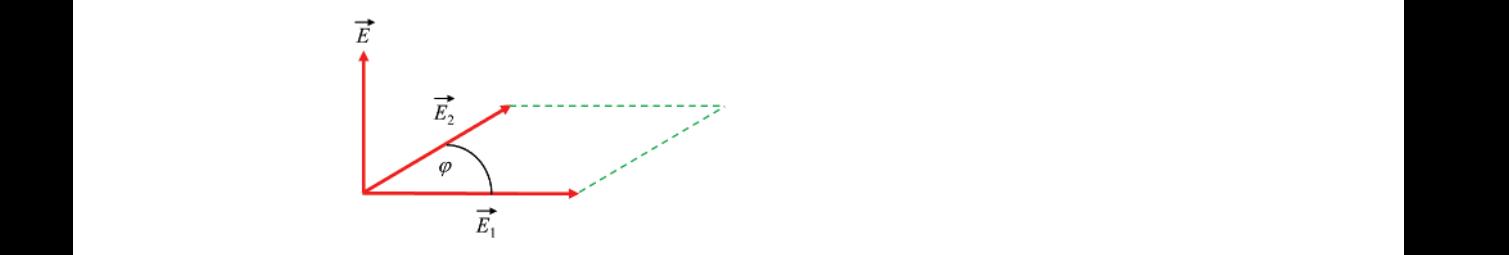

**Abbildung 1.7:** Vektor- oder Kreuzprodukt zweier Vektoren

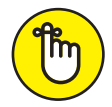

Das Vektorprodukt zweier Vektoren  $\overrightarrow{E}_{1}$  und  $\overrightarrow{E}_{2}$  ergibt einen Vektor, dessen Betrag der Fläche entspricht, die von den beiden Vektoren→<sup>−</sup> *<sup>E</sup>* <sup>1</sup> und→<sup>−</sup> *E* <sup>2</sup> aufgespannt wird. Der Produktvektor steht senkrecht auf dieser Fläche, also senkrecht auf den WHG. DET TYOGGKEVEKOT SICHT SCHKTECHT auf GESETT TACHE, also SCHKTECHT auf GEHTER (215 EUR) WHAT DET VERTORprodukt definiert als

$$
\overrightarrow{E} = \overrightarrow{E}_1 \times \overrightarrow{E}_2 = \begin{pmatrix} E_{1,x} \\ E_{1,y} \\ E_{1,z} \end{pmatrix} \times \begin{pmatrix} E_{2,x} \\ E_{2,y} \\ E_{2,z} \end{pmatrix} = \begin{pmatrix} E_{1,y} \cdot E_{2,z} - E_{1,z} \cdot E_{2,y} \\ E_{1,z} \cdot E_{2,x} - E_{1,x} \cdot E_{2,z} \\ E_{1,x} \cdot E_{2,y} - E_{1,y} \cdot E_{2,x} \end{pmatrix}
$$

Dass der Vektor  $\overrightarrow{E}$  senkrecht auf der Ebene der Vektoren  $\overrightarrow{E}_1$  und  $\overrightarrow{E}_2$  steht, können Sie mithilfe der *Rechte-Hand-Regel* selbst überprüfen: Sie spreizen den Daumen, Zeige- und Mittelfinger Ihrer rechten Hand so, dass zwischen den Fingern drei rechte Winkel entstehen. Drehen Sie anschließend dieses »Dreibein« so, dass der Pektor <del>E</del><sub>1</sub> in Richtung des Daumens und der Vektor E<sup>2</sup><sub>2</sub> in Richtung des Zeigefin- $\frac{1}{2}$  in Richtung acto Dualments and actor Different D<sub>2</sub> in Richtung des Eelgeminus experiments.<br> *E* in Richtung Ihres Mittelfingers. *E* 12 December 1920 verhaltet auf der von den Vektoren  $\vec{E}_1$  und  $\vec{E}_2$  aufge-<br>Wie gewünscht steht er senkrecht auf der von den Vektoren  $\vec{E}_1$  und  $\vec{E}_2$  aufgespannten Ebene.

Sie können das Vektorprodukt auch über die gebräuchlichere Gleichung

$$
\vec{E} = \vec{E}_1 \times \vec{E}_2 = |\vec{E}_1| \cdot |\vec{E}_2| \cdot \sin \varphi
$$

ermitteln. Dabei ist φ wieder der Winkel zwischen den beiden Vektoren  $\overrightarrow{E}_1$  $\overrightarrow{E}_2$ .

## **Ohne Schwingungen geht es nicht**

In der Elektrotechnik, vor allem in der Wechselstromtechnik, spielen zeitabhängige Sinusund Kosinusfunktionen eine wichtige Rolle. Sie beschreiben wiederkehrende Ereignisse wie den zeitlichen Verlauf eines Wechselstroms, der seine Richtung (Polung) in regelmäßiger Weise ändert. Die allgemeine Formel für eine harmonische Schwingung ist definiert als

 $f(t) = A \cdot \sin(\omega \cdot t + \varphi)$ 

Dabei ist *A* die *Amplitude* der Funktion *f(t)*, die angibt, wie groß die Auslenkung der Schwingung ist. *ω* ist die *Kreisfrequenz*, die in Winkeleinheiten pro Sekunde angibt, wie schnell sich etwas dreht oder wie schnell sich beispielsweise die Richtung des Wechselstroms ändert.

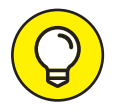

**S** Mechanik als *Winkelgeschwindigkeit* bezeichnet. Die Frequenz *f* hingegen gibt Verwechseln Sie bitte nicht die Kreisfrequenz *ω* mit der *Frequenz f* ! Die Kreisfrequenz *ω* gibt die Anzahl der Umdrehungen pro Sekunde an und wird in der die Anzahl der Perioden an, also die Schwingungen pro Sekunde. Für die beiden physikalischen Größen gilt der Zusammenhang

 $ω = 2 ⋅ π ⋅ f$ 

Die Verwechslungsgefahr beruht auf unserer Bequemlichkeit, weil der Begriff »Frequenz« oft etwas salopp auch für die Kreisfrequenz benutzt wird. Dies ist formal falsch und führt zu Missverständnissen. Also Augen auf bei der richtigen Verwendung von Bezeichnungen!

In praktischen Anwendungen werden die Sinus- und Kosinusfunktion meist als Funktionen eines mit dem Bogenmaß *x* bezeichneten Winkels und in der Schreibweise  $y = \sin x$  beziehungsweise  $y = \cos x$  dargestellt. In Abbildung 1.8 sind sowohl eine Sinusfunktion (durchgezogene rote Linie) als auch eine Kosinusfunktion (gestrichelte grüne Linie) in dieser Weise dargestellt. Neben dem typischen Wellenverlauf können Sie charakteristische Funktionswerte zu diesen beiden trigonometrischen Funktionen bei unterschiedlichen Winkeln ablesen. Diese Werte sind in Tabelle 1.4 nochmals im Detail aufgeführt.

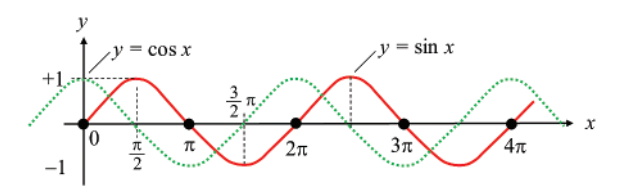

**Abbildung 1.8:** Sinus- und Kosinusfunktion

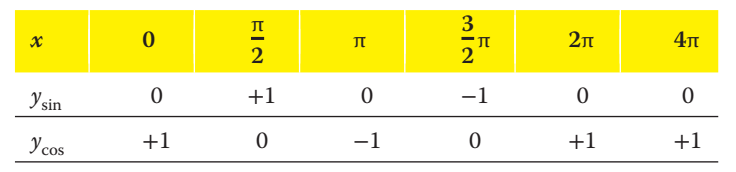

**Tabelle 1.4:** Charakteristische Funktionswerte der Sinus- und der Kosinusfunktion

Auch werden Ihnen folgende trigonometrische Beziehungen von Nutzen sein:

$$
\begin{array}{|c|c|c|}\n\hline\n\cos x = \sin \left(x + \frac{\pi}{2}\right) & \sin x = \cos \left(x - \frac{\pi}{2}\right) & \sin^2 x + \cos^2 x = 1 \\
\hline\n\sin^2 x = \frac{1}{2}(1 - \cos 2x) & \cos^2 x = \frac{1}{2}(1 + \cos 2x) & -\sin x = \cos \left(x + \frac{\pi}{2}\right) \\
\hline\n\sin 2x = 2 \cdot \sin x \cdot \cos x & \cos(x + y) = \cos x \cdot \cos y - \sin x \cdot \sin y \\
\hline\n\sin x \cdot \sin y = \frac{1}{2} \{\cos(x - y) - \cos(x + y)\}\n\end{array}
$$

## **An Ableitung und Integration führt kein Weg vorbei**

Mit Ableitungen oder *Differenziationen* werden Sie häufig arbeiten, dabei leiten Sie meistens nach der Zeit *t* ab. Dabei geht es um die Frage nach der zeitlichen Änderung einer Größe. Doch keine Angst, ich werde Ihnen dieses Thema am Beispiel des Kondensators ganz anschaulich erklären!

In Abbildung 1.9 können Sie erkennen, wie eine Kondensatorspannung  $u_c(t)$  mit der Zeit zunimmt. Die Zunahme lässt sich durch die Änderung der Kondensatorspannung Δ*u*<sup>C</sup> im Verhältnis zur Veränderung der Zeit Δ*t* charakterisieren. Ist dieser Quotient  $\underline{\Delta \mathcal{U}}_C$  $\frac{\Delta H_C}{\Delta t}$  vergleichsweise groß, verläuft die Kurve ziemlich steil. Ist der Quotient hingegen sehr klein oder gar null, verläuft die Kurve sehr flach – im Fall von null ist sie sogar eine Parallele zur *t*-Achse. Offenbar ist dieser Quotient also ein Maß für die Steigung der Kurve.

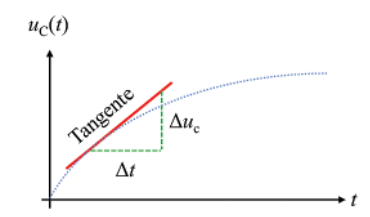

**Abbildung 1.9:** Differenziation und Tangente

Aber es gilt noch mehr: Denn mithilfe Ihres Wissens um Geradengleichungen (aus einem früheren Abschnitt, erinnern Sie sich?) können Sie sich leicht klarmachen, dass dieser Quotient die Steigung einer Geraden darstellt, die durch die beiden Punkte (*t*,  $u_C(t)$ ) und  $(t + \Delta t, u_C(t) + \Delta u_C)$  verläuft. Solch eine Gerade wird in der Mathematik als *Sekante* bezeichnet. Wenn Sie nun das Zeitelement Δ*t* immer kleiner machen, nähert sich die Sekante immer mehr an die sogenannte *Tangente* im Punkt  $(t, u_C(t))$  an – das heißt eine Gerade, die sich genau in diesem Punkt exakt an den Kurvenverlauf »anschmiegt«. Probieren Sie das gerne aus, indem Sie die beiden Größen Δ*u<sub>C</sub>* und Δ*t* gedanklich verändern! Sie werden feststellen, dass sich jeweils die Steigung der Sekante am Verlauf der Kondensatorspannung verändert und allmählich zur Tangente mutiert.

Die Tangentensteigung der Kurve an einem beliebigen Zeitpunkt *t* wird als *Ableitung* der Funktion  $u<sub>C</sub>(t)$  am Punkt *t* bezeichnet. Weil das Zeitelement  $\Delta t$  erst dann die Tangentensteigung ergibt, wenn es einen infinitesimal kleinen Wert angenommen hat, lautet die formale Definition der Ableitung wie folgt:

$$
\text{Ableitung von } u_{\text{C}}(t) = \left. \frac{\Delta u_{\text{C}}}{\Delta t} \right|_{\Delta t \to 0} = \frac{\mathrm{d}u_{\text{C}}(t)}{\mathrm{d}t}
$$

Sie können sich das dt wie einen minimal kleinen Zeitabschnitt vorstellen, du<sub>c</sub> ist dann die entsprechende minimale Änderung der Kondensatorspannung an diesem Punkt der Kurve. In Mathematikbüchern taucht für die Ableitung auch folgende Schreibweise auf:

$$
Ableitung von uC(t) = \frac{d}{dt}uC(t)
$$

Diese Formulierung bringt treffend zum Ausdruck, dass es sich bei der zeitlichen Ableitung um eine formale Operation handelt, die Sie auf die Funktion  $u<sub>C</sub>(t)$  anwenden. Der zugehörige »Ableitungsoperator« hat die Form <sup>d</sup> d*t* . Natürlich ergibt der Operator allein keinerlei physikalischen Sinn! Erst durch die Anwendung des Operators auf eine Funktion wird daraus ein Differenzialquotient, dem Sie eine anschauliche Bedeutung geben können.

Ein weiteres Beispiel für eine Ableitung ist die Beschleunigung *a*, die nichts anderes ist als die Ableitung der Geschwindigkeit *v* nach der Zeit *t*:

$$
a(t) = \frac{d}{dt}v(t) = \frac{dv(t)}{dt} = \dot{v}(t)
$$

Die verschiedenen Darstellungen bezeichnen allesamt dasselbe. Die Darstellung mit dem Punkt über *v*, also *v̇* (*t*), kennzeichnet stets eine Ableitung nach der Zeit *t*, während die Ableitung nach einer anderen Variablen wie *x* durch einen Strich gekennzeichnet wird, also *f* ′ (*x*).

Vielleicht erinnern Sie sich aus der Schule, dass die Geschwindigkeit *v*(*t*) die zeitliche Änderung des Ortes *x*(*t*) nach der Zeit *t* ist, sodass auch hier gilt:

$$
v(t) = \frac{\mathrm{d}x(t)}{\mathrm{d}t}
$$

Setzen Sie diese Gleichung in die für die Beschleunigung *a* ein, erhalten Sie

$$
a(t) = \frac{d}{dt}v(t) = \frac{d}{dt}\left(\frac{dx(t)}{dt}\right) = \frac{d}{dt}\cdot\frac{d}{dt}x(t) = \frac{d^2}{dt^2}x(t) = \frac{d^2x(t)}{dt^2} = \ddot{x}(t)
$$

Auch diese unterschiedlichen Schreibweisen bedeuten alle dasselbe: Die Beschleunigung *a* ist die zweite Ableitung des Ortes *x* nach der Zeit *t*, gekennzeichnet durch  $\frac{d^2}{dt^2}x(t)$  oder  $\ddot{x}(t)$ . Sie werden in diesem Buch mit Ableitungen erster  $\Big(\frac{\mathrm{d}}{\mathrm{d}t}\Big)$  $\int$  oder zweiter Ordnung  $\left(\frac{d^2}{dt^2}\right)$  $\setminus$ arbeiten.

**Für die Elektrotechnik wichtige Ableitungen** Funktion  $f(x) \rightarrow$  Ableitung  $f'(x)$  $\checkmark$  *c*  $\rightarrow$  0 (Konstanten fallen bei der Differenziation weg)  $\mathbf{v}^n \rightarrow n \cdot \mathbf{x}^{n-1}$  $\checkmark$  sin  $x \to \cos x$  $\checkmark$  cos *x* → −sin *x* **Wichtige Ableitungsregeln ►** Kettenregel:  $f'(g(x)) = f'(g(x)) \cdot g'(x) \text{ oder } \frac{df}{dx} = \frac{df}{dg} \cdot \frac{dg}{dx}$ d*x* In Worten: Wenn zwei Funktionen verkettet sind wie bei *f* (*g*(*x*)), muss die äußere Ableitung  $\frac{df}{dg}$  mit der inneren Ableitung  $\frac{dg}{dx}$  multipliziert werden.

 $\blacktriangleright$  Produktregel:  $[f(x) \cdot g(x)]' = f'(x) \cdot g(x) + f(x) \cdot g'(x)$ 

Eine andere wichtige mathematische Operation ist die Integration. Mithilfe von Integralen können Sie die Fläche unter einer Funktion berechnen. In Abbildung 1.10 ist der Verlauf einer Spannung *u*(*t*) aufgezeigt. Um die Fläche zwischen der Funktion *u*(*t*) und der *t*-Achse zu berechnen, benötigen Sie das *Flächenintegral*

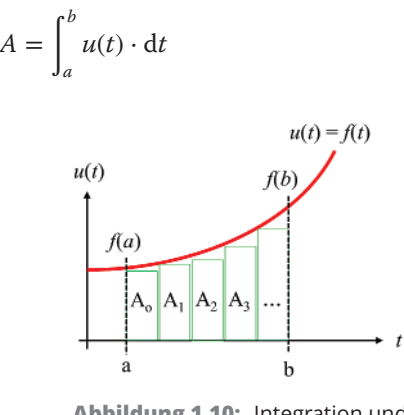

**Abbildung 1.10:** Integration und Flächenintegral

Grafisch veranschaulicht ist die Integration der dargestellten Funktion nichts anderes, als wenn Sie viele identische Kästchen zwischen dem Funktionsverlauf *u*(*t*) und der *t*-Achse

einzeichnen, wie es in Abbildung 1.10 mit den Kästchen  $A_0, A_1, A_2, \ldots$  dargestellt ist. Deren Fläche können Sie durch die einfache Multiplikation ihrer Breite und Höhe ermitteln. Summieren Sie anschließend die Flächen aller Kästchen auf, erhalten Sie annähernd die Fläche zwischen der Funktion und der *t*-Achse. Je kleiner Sie die Breite der Kästchen wählen – je mehr schmalere Kästchen Sie also einfügen –, desto genauer wird die Flächenberechnung, da Sie sich dem tatsächlichen Funktionsverlauf immer exakter annähern.

#### **Voll integriert – das Wichtigste zur Integration**

Mit anderen Worten: Die Ableitung ist eine Art Umkehroperation zur Integration – und umgekehrt.

✔ **Unbestimmtes Integral:** <sup>∫</sup> *<sup>f</sup>* (*x*) <sup>⋅</sup> <sup>d</sup>*<sup>x</sup>* <sup>=</sup> *<sup>F</sup>*(*x*) + *<sup>c</sup>*

Hier werden keine Integrationsgrenzen angegeben; die Integrationskonstante *c* müssen Sie über Randbedingungen bestimmen. Wie dies geschieht, sehen Sie in Kapitel 13 beim Kondensator und dessen Auf- beziehungsweise Entladeverhalten.

## $\blacktriangleright$  **Bestimmtes Integral:**  $\int_{a}^{b} f(x) \cdot dx = F(b) - F(a)$

der Integration ausgewertet und dann voneinander abgezogen werden. Das bestimmte Integral ergibt sich aus der zugehörigen Stammfunktion, die an der Stelle *F*(*b*) am Ende der Integration und an der Stelle *F*(*a*) zu Beginn

✔ Tabelle 1.5 zeigt Ihnen die Stammfunktionen einiger wichtiger Funktionen.

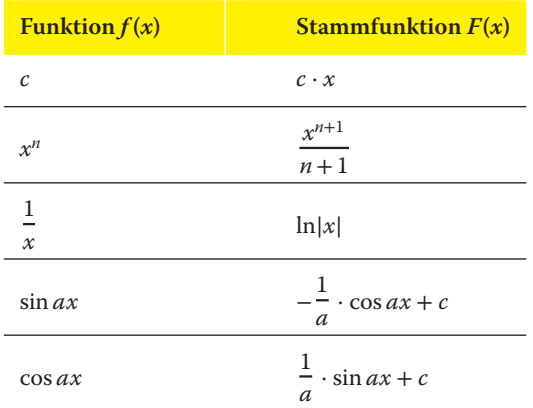

**Tabelle 1.5:** Wichtige unbestimmte Integrale

## **Das Wunder der komplexen Rechnung**

Komplexe Zahlen werden Ihnen eine sehr wertvolle Hilfe in der Elektrotechnik sein, zum Beispiel um Aufgaben in der Wechselstromtechnik komfortabler zu berechnen. Indem Sie sinusförmige Wechselspannungen als komplexe Größen darstellen, lässt sich beispielsweise die Berechnung des elektrischen Stromes oder der Wirk- und Blindleistung erheblich vereinfachen. Insbesondere das Zusammenwirken mehrerer sinusförmiger Spannungen und Ströme, die zu unterschiedlichen Zeitpunkten ihre Nulldurchgänge haben – also gegeneinander phasenverschoben sind – lässt sich durch komplexe Zahlen wesentlich einfacher darstellen, als wenn Sie diese mithilfe trigonometrischer Funktionen berechnen würden. Lassen Sie sich überraschen, wie einfach das geht!

#### **Die Historie der komplexen Zahl**

❦ ❦ geometrische Darstellung komplexer Zahlen: In der *Gauß'schen Zahlenebene* werden Der Begriff der komplexen Zahl geht maßgeblich auf Johann Carl Friedrich Gauß (1777–1855) zurück. Gauß war ein an der Universität in Göttingen weltberühmt gewordener Mathematiker, Astronom, Geodät und Physiker. Aufgrund seiner überragenden wissenschaftlichen Leistungen galt er zu Lebzeiten als »Princeps Mathematicorum« – also als Fürst unter den Mathematikern. In seiner Doktorarbeit kam er 1799 zu der Erkenntnis, dass jede algebraische Gleichung mindestens eine (reelle oder komplexe) Lösung besitzt. Gauß ist übrigens auch der Namensgeber für die der reelle Anteil einer komplexen Zahl auf der *x*-Achse und der imaginäre Anteil auf der *y*-Achse aufgetragen.

> Einen weiteren Meilenstein bei der Verwendung der komplexen Zahlen verdanken wir dem deutschen Gelehrten Carl August Rudolph Steinmetz (1865–1923). Dieser war früh nach Amerika ausgewandert und wurde dort Leiter der Berechnungsabteilung bei der neu gegründeten Firma »General Electric«. Im Jahre 1894 führe er erstmals die *komplexe Rechnung* in die Wechselstromtechnik ein. Auf Carl Steinmetz geht übrigens die in der Elektrotechnik auch übliche Bezeichnung »j« statt »i« für die *imaginäre Einheit* zurück – weil er eine Verwechslung mit der Bezeichnung des Wechselstroms *i*(*t*) vermeiden wollte. Die imaginäre Einheit i hingegen wird Leonhard Euler (1707–1783) zugeschrieben, der die bekannte Euler'sche Formel im Jahre 1748 veröffentlichte.

### **Zeigerdarstellung in der Gauß'schen Zahlenebene**

In der Mathematik ist die einfache Gleichung

$$
x^2 = +1
$$

im Bereich der reellen Zahlen lösbar und führt zu den Lösungen

$$
x_{1,2}=\pm 1
$$

Doch die ebenso einfache Gleichung

$$
x^2 = -1
$$

ist im reellen Zahlenbereich nicht lösbar, da das Quadrat einer positiven oder negativen reellen Zahl stets größer oder gleich null wird. Die Lösung dieser Gleichung würde zum Ziehen der Wurzel aus der Zahl −1 führen, also:

$$
x = \pm \sqrt{-1}
$$

Im reellen Zahlenbereich ist diese Operation nicht erlaubt, wie Sie sich vielleicht noch aus Schulzeiten erinnern. Damit die Gleichung trotzdem lösbar wird, müssen Sie den reellen Zahlenbereich um weitere Zahlen erweitern. Dies führt Sie in die Welt der *komplexen Zahlen*. Die komplexen Zahlen erweitern den Zahlenbereich der reellen Zahlen so, dass die Gleichung *x*<sup>2</sup> = −1 lösbar wird. Dies gelingt durch die Einführung der *imaginären Einheit* i mit der Eigenschaft:  $i^2 = -1$ .

Eine komplexe Zahl *Z* ist die additive Verknüpfung einer reellen Zahl *R* mit der »imaginären« Zahl i ⋅ *X* (also einem Produkt aus der reellen Zahl *X* mit der imaginären Einheit i):

$$
\underline{Z} = R + \mathbf{i} \cdot X
$$

kennzeichnet. *R* ist der *Realteil* und *X* der *Imaginärteil*. Wegen der beiden kartesischen Dies ist die sogenannte *Normalform* der komplexen Zahl, mit ihren beiden kartesischen Koordinaten *R* und *X*. Wie Sie sehen, wird die komplexe Zahl *Z* durch Unterstreichen ge-Koordinaten wird die Normalform auch kartesische Form genannt.

> Übrigens: In manchen mathematischen Lehrbüchern werden der Realteil mit *X* und der Imaginärteil mit *Y* gekennzeichnet. In diesem Fall lautet die komplexe Zahl entsprechend *Z* = *X* + i ⋅ *Y*. In den Anwendungen der Wechselstromtechnik wird die komplexe Zahl *Z* jedoch häufig für den komplexen Wechselstromwiderstand verwendet, der Realteil ist dann als Wirkwiderstand *R* und der Imaginärteil ist als Blindwiderstand *X* definiert, also *Z* = *R* + i ⋅ *X*. Es gibt in diesem Fall einen wesentlichen Grund für diese »Sonderbenennung«: Der Kehrwert des Wechselstromwiderstands *Z* ist der Leitwert, und diese Größe wird traditionell mit dem Buchstaben *Y* beziehungsweise der komplexen Größe *Y* bezeichnet. Da wären Verwechslungen mit dem Imaginärteil vorprogrammiert!

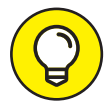

Die komplexe Zahl kann groß- oder kleingeschrieben sein. Ist die komplexe Zahl zeitabhängig – wie in der Wechselstromtechnik im Falle sinusförmiger Wechselgrößen –, so wird sie klein geschrieben, andernfalls schreibt man sie groß. Wegen der Verwechslungsgefahr mit dem Strom *i*(*t*) wird in der Elektrotechnik für die imaginäre Einheit ein j statt ein i verwendet. Eine *komplexe Zahl* in der Wechselstromtechnik sieht dann so aus:

 $Z = R + j \cdot X$ 

Für die *imaginäre Einheit* j gelten folgende wichtige Zusammenhänge, die allesamt zueinander äquivalent sind:

$$
j = \sqrt{-1}
$$
  $j^2 = -1$   $-j^2 = +1$ 

Die komplexe Zahl *Z* = *R* + j ⋅ *X* wird in der *Gauß'schen Zahlenebene* durch einen »Punkt« repräsentiert und lässt sich grafisch darstellen wie in Abbildung 1.11 zu sehen. Demnach können Sie die komplexe Zahl auch als Zeiger auffassen, der vom Koordinatenursprung ausgehend zum Punkt *Z* zeigt. Den Realteil *R* der komplexen Zahl tragen Sie auf der Abszisse (*x*-Achse) und den Imaginärteil *X* auf der Ordinate (*y*-Achse) auf. Die Länge des Zeigers der komplexen Zahl ist ihr Betrag <sup>|</sup> |*Z*| <sup>|</sup> <sup>=</sup> *<sup>Z</sup>*.

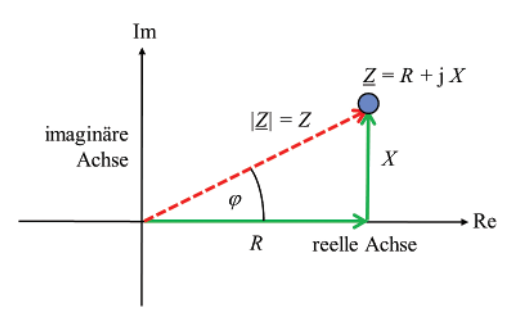

**Abbildung 1.11:** Darstellung einer komplexen Zahl in der Elektrotechnik

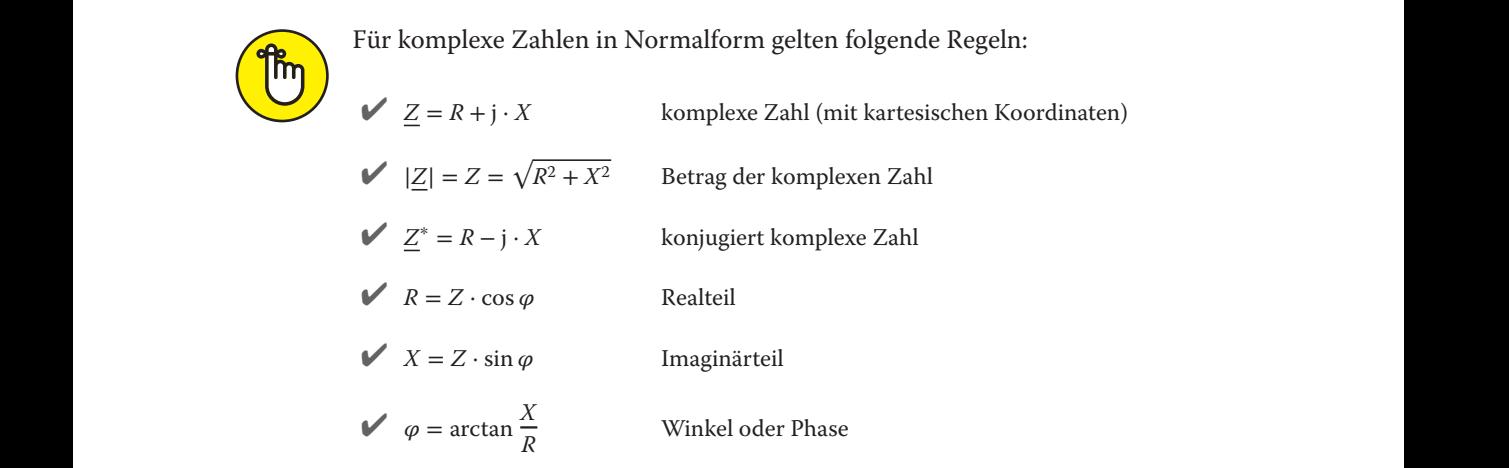

Zum Verständnis der Winkelgleichung  $\varphi = \arctan \frac{X}{R}$  müssen Sie sich lediglich die Lage des Winkels in Abbildung 1.11 anschauen. Dort sind die Ankathete mit *R* und die Gegenkathete mit *X* gegeben. Damit lässt sich der Winkel  $\varphi$  im gegebenen rechtwinkligen Dreieck mithilfe der trigonometrischen Funktion

$$
tan(\varphi) = \frac{Gegenkathete}{Ankathete} = \frac{X}{R}
$$

definieren. Stellen Sie nach dem gesuchten Winkel  $\varphi$  um, so erhalten Sie

$$
\varphi = \arctan\frac{X}{R}
$$

Die *konjugiert komplexe Zahl Z*\* ist ein Zeiger, der durch Spiegelung des Zeigers *Z* an der *x*-Achse entsteht, wie dies Abbildung 1.12 zeigt.

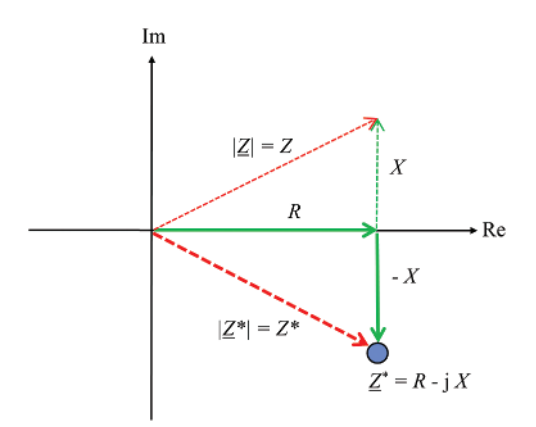

**Abbildung 1.12:** Konjugiert komplexe Zahl

### **Verschiedene Darstellungsformen für komplexe Zahlen**

❦ ❦ Aus der Normalform der komplexen Zahl lässt sich die *trigonometrische Form* ableiten:

 $Z = R + j \cdot X = Z \cdot \cos \varphi + j \cdot Z \cdot \sin \varphi = Z \cdot (\cos \varphi + j \cdot \sin \varphi)$ 

Die entsprechende *Exponentialform* erhalten Sie mithilfe der berühmten *Euler'schen Gleichung*

 $e^{j \cdot \varphi} = \cos \varphi + j \cdot \sin \varphi$ 

Demnach lässt sich eine komplexe Zahl *Z* mittels Betrag und Winkel in *Polarkoordinaten* darstellen als

$$
\underline{Z} = Z \cdot (\cos \varphi + \mathbf{j} \cdot \sin \varphi) = Z \cdot e^{\mathbf{j} \cdot \varphi}
$$

Wegen

 $e^{-j \cdot \varphi} = \cos \varphi - j \cdot \sin \varphi$ 

lautet die zugehörige konjugiert komplexe Zahl

 $Z^* = Z \cdot (\cos \varphi - \mathbf{j} \cdot \sin \varphi) = Z \cdot e^{-\mathbf{j} \cdot \varphi}$ 

Darin sind  $Z = \sqrt{R^2 + X^2}$  der Betrag und  $\varphi = \arctan \frac{X}{R}$  der Winkel der komplexen Zahl <u>Z</u>.

Abbildung 1.13 zeigt diese Zusammenhänge nochmals ganz anschaulich in der Gauß'schen Zahlenebene.

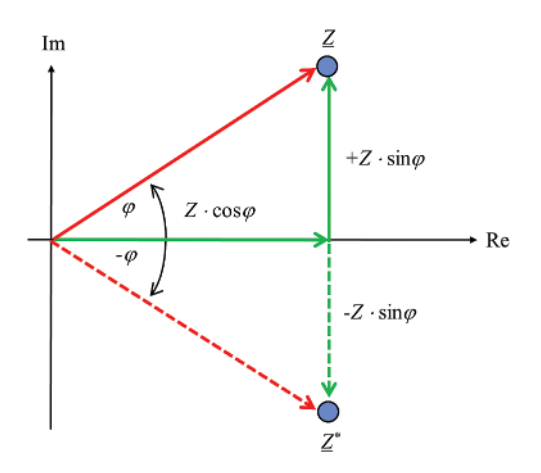

**Abbildung 1.13:** Komplexe Zahl in Polarkoordinaten

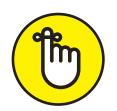

Alle komplexen Zahlen *<sup>Z</sup>* mit <sup>|</sup>*Z*<sup>|</sup> <sup>=</sup> <sup>1</sup> liegen auf einem Kreis mit dem Radius *r* = 1, dem *Einheitskreis* um den Ursprung.

um verschiedene Winkel  $\varphi$  gedreht wird. Sie erhalten hierfür die folgenden Ergebnisse: Abbildung 1.14 zeigt Ihnen, was geschieht, wenn ein komplexer Zeiger mit dem Betrag 1

$$
\sqrt{\varphi} = 0^{\circ} \text{ ergibt} \qquad \underline{Z} = 1 \cdot (\cos 0^{\circ} + \mathbf{j} \cdot \sin 0^{\circ}) = 1 + 0 = +1
$$
\n
$$
\sqrt{\varphi} = 90^{\circ} \text{ ergibt} \qquad \underline{Z} = 1 \cdot (\cos 90^{\circ} + \mathbf{j} \cdot \sin 90^{\circ}) = 0 + \mathbf{j} \cdot 1 = +\mathbf{j}
$$
\n
$$
\sqrt{\varphi} = 180^{\circ} \text{ ergibt} \qquad \underline{Z} = 1 \cdot (\cos 180^{\circ} + \mathbf{j} \cdot \sin 180^{\circ}) = -1 + 0 = -1
$$
\n
$$
\sqrt{\varphi} = 270^{\circ} \text{ ergibt} \qquad \underline{Z} = 1 \cdot (\cos 270^{\circ} + \mathbf{j} \cdot \sin 270^{\circ}) = 0 - \mathbf{j} = -\mathbf{j}
$$

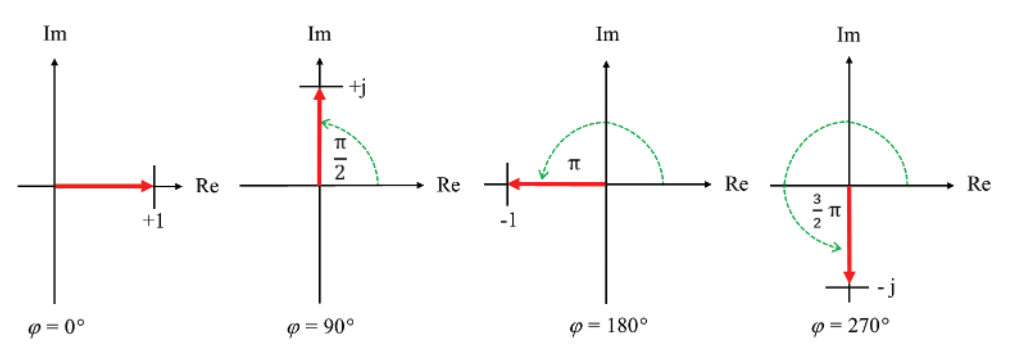

**Abbildung 1.14:** Wirkung der Drehung des Zeigers

Sie erkennen daran, dass die Multiplikation der komplexen Zahl *Z* mit dem Faktor +j eine Drehung des Zeigers um +90° (oder entsprechend um + $\frac{\pi}{2}$ ) im mathematisch positiven Sinne – also im Gegenuhrzeigersinn – bewirkt.

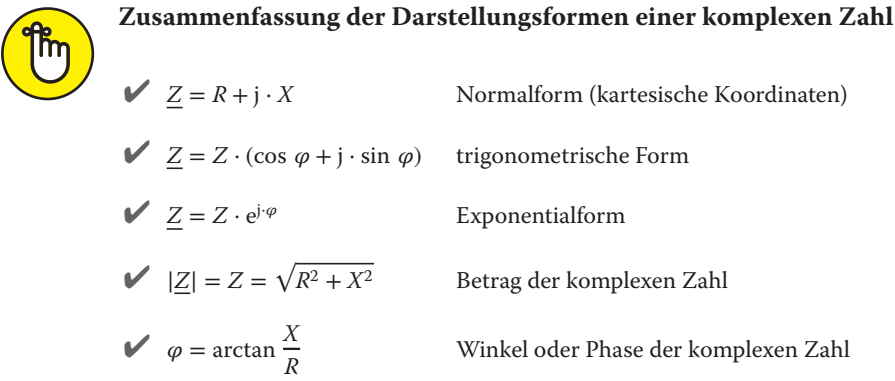

Während die Normalform der komplexen Zahl *Z* über die kartesischen Koordinaten Realteil *R* und Imaginärteil *X* definiert ist, liegen sowohl der trigonometrischen Form als auch der Exponentialform die Polarkoordinaten  $Z$  (Betrag) und  $\varphi$  (Winkel) zugrunde. Deshalb werden diese beiden Formen häufig als *Polarform* bezeichnet. Die Exponentialform gilt als Kurzschreibweise der trigonometrischen Form.

❦ ❦ Da die vorgestellten Darstellungsformen der komplexen Zahlen häufig nebeneinander verwendet werden, folgt eine kurze Anleitung, wie Sie die eine in die jeweils andere Darstellungsform umrechnen können.

#### **Umrechnung der Darstellungsformen komplexer Zahlen**

Alle Umrechnungen zwischen den Darstellungsformen erfolgen über die Gleichung

$$
\underline{Z} = Z \cdot (\cos \varphi + \mathbf{j} \cdot \sin \varphi) = Z \cdot e^{\mathbf{j} \cdot \varphi} = R + \mathbf{j} \cdot X
$$

Links in der Gleichung sehen Sie die trigonometrische Form, in der Mitte die Exponentialform und rechts die Normalform mit kartesischen Koordinaten. Zur Berechnung der ersten beiden Formen aus der Normalform benötigen Sie folgende Gleichungen für den Betrag und die Phase:

$$
|\underline{Z}| = Z = \sqrt{R^2 + X^2}
$$

$$
\varphi = \arctan\frac{X}{R}
$$

Bei der Winkelbestimmung verwenden Sie am besten eine Lageskizze oder die von den jeweiligen Quadraten abhängige Gleichung:

Für den I. Quadranten: *X R* Für den II. und III. Quadranten:  $\qquad \varphi = \arctan \frac{X}{R} + \pi$ Für den IV. Quadranten:  $\frac{X}{R}$  + 2 ⋅ π

Hierbei müssen Sie beachten, dass die Tangensfunktion nur für Winkel zwischen  $-\frac{\pi}{2}$  und  $+\frac{\pi}{2}$  definiert ist. Demnach liegen die Werte der zugehörigen Umkehrfunktion, also des Arkustangens, für negative Winkel zwischen  $-\frac{\pi}{2}$  und 0 und für positive Winkel zwischen 0 und  $+\frac{\pi}{2}$ , wie dies Abbildung 1.15 zeigt.

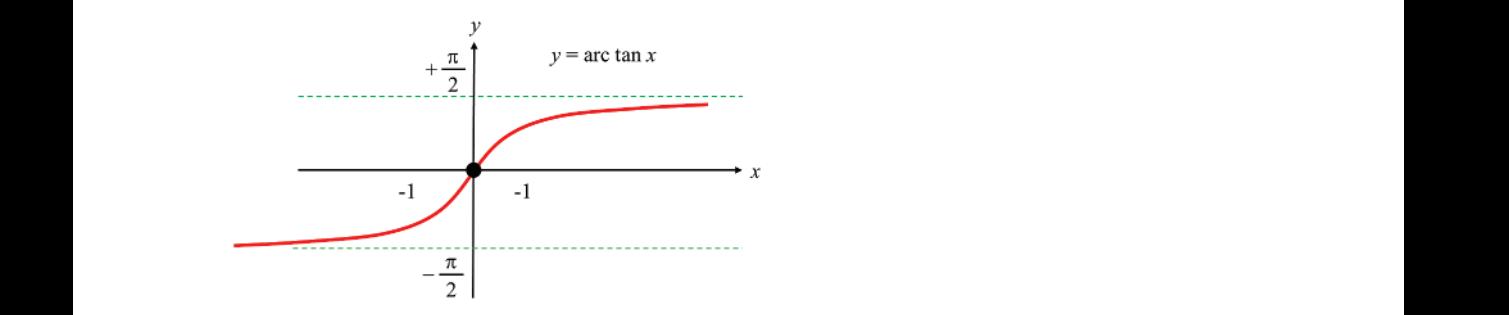

**Abbildung 1.15:** Arkustangensfunktion

Allerdings werden in vielen Anwendungen die Winkel im I. und II. Quadranten positiv gezählt, im III. und IV. Quadranten dagegen negativ, so wie es

Abbildung 1.13 zeigte. In diesem Fall gilt

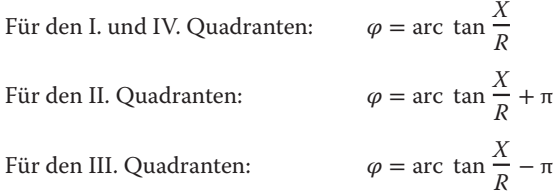

Umgekehrt können Sie aus der trigonometrischen Form stets die Normalform bestimmen, indem Sie  $R = Z \cdot \cos \varphi$  und  $X = Z \cdot \sin \varphi$  setzen.

Und nun weiter zu den wesentlichen Rechenregeln für komplexe Zahlen.

#### **Addition und Subtraktion komplexer Zahlen**

Für zwei komplexe Zahlen

$$
\underline{Z}_1 = R_1 + \mathbf{j} \cdot X_1
$$

und

$$
\underline{Z}_2 = R_2 + \mathbf{j} \cdot X_2
$$

gelten folgende *Additions- und Subtraktionsregeln*:

$$
\underline{Z}_1 + \underline{Z}_2 = (R_1 + R_2) + j \cdot (X_1 + X_2)
$$
  

$$
\underline{Z}_1 - \underline{Z}_2 = (R_1 - R_2) + j \cdot (X_1 - X_2)
$$

Addition und Subtraktion werden also komponentenweise durchgeführt. Mit anderen Worten, Sie addieren oder subtrahieren zwei komplexe Zahlen, indem Sie jeweils für sich getrennt zuerst die Real- und dann die Imaginärteile addieren beziehungsweise subtrahieren. Für die trigonometrische Form gilt analog:

$$
\underline{Z}_0 = \underline{Z}_1 \pm \underline{Z}_2 = Z_1 \cdot (\cos \varphi_1 + j \cdot \sin \varphi_1) \pm Z_2 \cdot (\cos \varphi_2 + j \cdot \sin \varphi_2)
$$
  
=  $(Z_1 \cdot \cos \varphi_1 \pm Z_2 \cdot \cos \varphi_2) + j \cdot (Z_1 \cdot \sin \varphi_1 \pm Z_2 \cdot \sin \varphi_2)$ 

Die Addition komplexer Zahlen führen Sie also mit den gleichen Rechenregeln durch wie die Addition von Vektoren in der Ebene, nämlich komponentenweise.

Für die Summe aus einer komplexen Zahl und ihrer konjugiert komplexen Zahl gilt

$$
\underline{Z}_0 = \underline{Z} + \underline{Z}^* = (R + j \cdot X) + (R - j \cdot X) = 2 \cdot R + j \cdot X - j \cdot X = 2 \cdot R
$$

Daraus folgt

$$
\operatorname{Re}\{\underline{Z}\} = R = \frac{1}{2} \cdot (\underline{Z} + \underline{Z}^*)
$$

Aus der Differenz konjugiert komplexer Zahlen folgt entsprechend

$$
\operatorname{Im}\{\underline{Z}\} = X = \frac{1}{2} \cdot (\underline{Z} - \underline{Z}^*)
$$

Aus den Euler'schen Gleichungen

$$
e^{j \cdot \varphi} = \cos \varphi + j \cdot \sin \varphi
$$

$$
e^{-j \cdot \varphi} = \cos \varphi - j \cdot \sin \varphi
$$

erhalten Sie durch Addition

$$
e^{j\cdot\varphi} + e^{-j\cdot\varphi} = (\cos\varphi + j\cdot\sin\varphi) + (\cos\varphi - j\cdot\sin\varphi) = 2 \cdot \cos\varphi
$$

Durch Umstellen folgt hieraus

$$
\cos \varphi = \frac{1}{2} \cdot (e^{j \cdot \varphi} + e^{-j \cdot \varphi})
$$

Analog ergibt sich aus der Subtraktion beider Gleichungen

$$
e^{j \cdot \varphi} - e^{-j \cdot \varphi} = (\cos \varphi + j \cdot \sin \varphi) - (\cos \varphi - j \cdot \sin \varphi) = 2 \cdot j \cdot \sin \varphi
$$

Durch Umstellen folgt wiederum

$$
\sin \varphi = \frac{1}{2 \cdot j} \cdot (e^{j \cdot \varphi} - e^{-j \cdot \varphi})
$$

#### **Multiplikation und Division**

In der Exponentialform ist die *Multiplikation* zweier komplexer Zahlen definiert als

$$
\underline{Z}_1 \cdot \underline{Z}_2 = Z_1 \cdot e^{j \cdot \varphi_1} \cdot Z_2 \cdot e^{j \cdot \varphi_2} = Z_1 \cdot Z_2 \cdot e^{j \cdot (\varphi_1 + \varphi_2)}
$$

Die Beträge werden also multipliziert und die Phasen werden addiert. In trigonometrischer Form sieht das wie folgt aus:

$$
\underline{Z}_1 \cdot \underline{Z}_2 = Z_1 \cdot Z_2 \cdot \{ \cos (\varphi_1 + \varphi_2) + \mathbf{j} \cdot \sin (\varphi_1 + \varphi_2) \}
$$

❦ ❦ In Normalform gilt für die Multiplikation:

$$
Z_1 \cdot Z_2 = (R_1 + j \cdot X_1) \cdot (R_2 + j \cdot X_2)
$$
  
=  $(R_1 \cdot R_2 + R_1 \cdot j \cdot X_2 + R_2 \cdot j \cdot X_1 + j^2 \cdot X_1 \cdot X_2)$   
=  $(R_1 \cdot R_2 + R_1 \cdot j \cdot X_2 + R_2 \cdot j \cdot X_1 - X_1 \cdot X_2)$   
=  $(R_1 \cdot R_2 - X_1 \cdot X_2) + j \cdot (R_1 \cdot X_2 + R_2 \cdot X_1)$ 

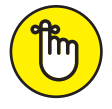

Wie im reellen Zahlenraum wird jeder Summand der ersten Klammer mit jedem Summanden der zweiten Klammer multipliziert. Dabei müssen Sie jedoch berücksichtigen, dass j<sup>2</sup> =  $-1$  gilt.

Wie Sie sehen, ist für die Multiplikation komplexer Zahlen die Exponentialform besser geeignet.

Für die *Division* gilt analog in der Exponentialform

$$
\frac{\underline{Z}_1}{\underline{Z}_2} = \frac{Z_1 \cdot e^{j \cdot \varphi_1}}{Z_2 \cdot e^{j \cdot \varphi_2}} = \frac{Z_1}{Z_2} \cdot e^{j \cdot (\varphi_1 - \varphi_2)}
$$

Sie sehen: Beträge werden dividiert und Phasen werden subtrahiert.

In der Normalform werden zunächst der Zähler und der Nenner des Quotienten mit dem konjugiert komplexen Nenner erweitert, anschließend wird das Ergebnis in einen Real- und einen Imaginärteil aufgeteilt. Dabei müssen Sie wiederum berücksichtigen, dass j<sup>2</sup> = -1 gilt. Als einfachstes Beispiel dafür lernen Sie im nächsten Abschnitt den Kehrwert einer

komplexen Zahl kennen. Dort rechne ich diese Erweiterung einmal schrittweise für Sie in kartesischen Koordinaten durch. Es empfiehlt sich also auch bei der Division: Nutzen Sie möglichst die einfacher anwendbare Exponentialform!

## **Kehrwert einer komplexen Zahl**

Der *Kehrwert* einer komplexen Zahl

$$
\underline{Z} = R + \mathbf{j} \cdot X
$$

ist gegeben durch

$$
\underline{Y} = \frac{1}{\underline{Z}} = \frac{1}{R + \mathbf{j} \cdot X}
$$

Formal ist der Kehrwert also eine Division der komplexen Zahl  $Z_1 = 1 + j \cdot 0$  durch  $Z_2 = R +$ j ⋅ *X*. Durch Erweiterung mit der konjugiert komplexen Zahl (*R* − j ⋅ *X*) des Nenners folgt

$$
\underline{Y} = \frac{1}{R + j \cdot X} \cdot \frac{(R - j \cdot X)}{(R - j \cdot X)} = \frac{(R - j \cdot X)}{(R + j \cdot X) \cdot (R - j \cdot X)}
$$

Multiplizieren Sie den Nennerterm aus, so erhalten Sie

$$
\underline{Y} = \frac{(R - \mathbf{j} \cdot X)}{R^2 + R \cdot (-\mathbf{j} \cdot X) + R \cdot (\mathbf{j} \cdot X) - \mathbf{j}^2 \cdot X^2}
$$

Durch Auflösen der Klammern im Nenner und Ersetzen von j $^2 = -1$  erhalten Sie

$$
\underline{Y} = \frac{(R - \mathbf{j} \cdot X)}{R^2 - R \cdot \mathbf{j} \cdot X + R \cdot \mathbf{j} \cdot X + X^2}
$$

Die von j abhängigen Terme im Nenner heben sich gegenseitig auf, daraus folgt

$$
\underline{Y} = \frac{(R - \mathbf{j} \cdot X)}{R^2 + X^2} = \frac{\underline{Z}^*}{Z^2}
$$

Durch die konjugiert komplexe Erweiterung verschwindet also die lästige imaginäre Einheit j im Nenner. Diese Einsicht wird sehr hilfreich für Sie sein, wenn es später um die Aufteilung einer komplexen Zahl in deren Real- und Imaginärteil geht. Denn wenn Sie die vorherige Gleichung im Zähler in einen Real- und einen Imaginärteil aufteilen, erhalten Sie die gesuchte Form

$$
\underline{Y} = \frac{R}{R^2 + X^2} - \mathbf{j} \cdot \frac{X}{R^2 + X^2} = \text{Re}\{\underline{Y}\} + \mathbf{j} \cdot \text{Im}\{\underline{Y}\}
$$

Links steht also der Realteil Re{*Y*} und rechts der mit der imaginären Einheit j gekennzeichnete Imaginärteil Im{*Y*} der komplexen Zahl *Y*, die den Kehrwert von *Z* darstellt

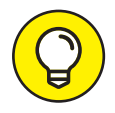

Als alternative Lösung könnten Sie den Nenner auch mithilfe der dritten binomischen Formel  $(a + b) \cdot (a - b) = a^2 - b^2$  umwandeln. In diesem Fall bedeutet das  $(R + j \cdot X) \cdot (R - j \cdot X) = R^2 - (j \cdot X)^2 = R^2 - j^2 \cdot X^2 = R^2 + X^2$ . Wegen der Umwandlung j<sup>2</sup> = −1, also −j<sup>2</sup> = +1, steht in dieser Gleichung anders als gewohnt ein Pluszeichen zwischen den beiden Quadraten.

In Exponentialform erhalten Sie analog aus

$$
\underline{Z} = Z \cdot e^{j \cdot \varphi}
$$

den zugehörigen Kehrwert

$$
\underline{Y} = \frac{1}{\underline{Z}} = \frac{1}{Z \cdot e^{j \cdot \varphi}} = \frac{1}{Z} \cdot e^{-j \cdot \varphi} = Y \cdot e^{j \cdot \beta}
$$

Für den Betrag *Y* und für den Winkel *β* gilt dann

$$
Y = \frac{1}{\sqrt{R^2 + X^2}} = \frac{1}{Z}
$$

$$
\beta = -\varphi = -\arctan\frac{X}{R}
$$

Der Winkel β des Kehrwerts ist also gleich dem negativen Ausgangswinkel  $\varphi$  und der Betrag des Kehrwerts ist das Reziproke des ursprünglichen Betrags.

#### **Potenzieren und Radizieren**

Auch beim *Potenzieren* starten Sie am besten mit der Exponentialdarstellung:

 $\underline{Z}^n = (Z \cdot e^{j \cdot \varphi})^n = Z^n \cdot e^{j \cdot n \cdot \varphi}$ 

s van de la seu de la seu de la seu de la seu de la seu de la seu de la seu de la seu de la seu de la seu de l In der trigonometrischen Darstellung lautet dieses Ergebnis analog

 $Z^n = Z^n \cdot [\cos(n \cdot \varphi) + j \cdot \sin(n \cdot \varphi)]$ 

Für das *Radizieren* (Wurzelziehen) gilt entsprechend

$$
\sqrt[n]{\underline{Z}} \equiv \underline{Z}^{1/n} = \sqrt[n]{Z} \cdot e^{j \cdot \left(\frac{\varphi}{n}\right)}
$$

#### **Differenzieren und Integrieren von Schwingungsfunktionen**

Komplexe Schwingungsfunktionen spielen eine besonders wichtige Rolle in der Wechselstromtechnik. Für die Ableitung einer komplexen zeitabhängigen Schwingungsfunktion der Form

$$
\underline{u}(t) = \widehat{u} \cdot e^{j \cdot \omega \cdot t}
$$

nach der Zeit *t* müssen Sie die Kettenregel bemühen:

$$
\frac{d\underline{u}(t)}{dt} = \widehat{u} \cdot e^{j \cdot \omega \cdot t} \cdot j \cdot \omega = j \cdot \omega \cdot \widehat{u} \cdot e^{j \cdot \omega \cdot t} = (j \cdot \omega) \cdot \underline{u}(t)
$$

Hierbei wurde angenommen, dass die Amplitude *̂u* konstant bezüglich *t* ist. Die Differenziation einer komplexen Schwingungsfunktion führt also einfach zu einer Multiplikation mit dem Faktor (j ⋅ *ω*).

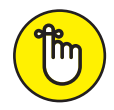

In der Gauß'schen Zahlenebene bedeutet dies, dass *u*(*t*) mit der reellen Größe *ω* multipliziert und wegen + j um den Winkel +  $\frac{\pi}{2}$  (oder +90°) gedreht wird.

Für das unbestimmte Integral einer solchen komplexen Schwingungsfunktion gilt analog

$$
\int \underline{u}(t) \cdot dt = -j \cdot \frac{\underline{u}(t)}{\omega} = \frac{\underline{u}(t)}{j \cdot \omega}
$$

Die Integration führt also zu einer Division durch den Faktor (j ⋅ *ω*). Das ist doch mal wirklich toll, dass Sie sich auf diese Weise die mathematisch aufwendige Differenziation und Integration erleichtern können!

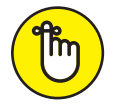

In der Gauß'schen Zahlenebene bedeutet dies, dass *u*(*t*) durch die reelle Größe *ω* dividiert und wegen −j um den Winkel − $\frac{\pi}{2}$  (oder −90°) gedreht wird.

Ihnen die Differenziation einer komplexen Schwingungsfunktion nachfolgend nochmals Da solche Rechenoperationen sehr wichtig in der Wechselstromtechnik sind, werde ich in einzelnen Rechenschritten aufzeigen. Zum einen, weil Sie damit Ihre mathematischen Kenntnisse auffrischen, zum anderen, weil Sie diese Herleitung benötigen werden, wenn Sie später im Buch die Phasenverschiebung zwischen dem Strom und der Spannung an einer Spule beziehungsweise einem Kondensator berechnen. Also los!

Wenn Sie die komplexe Größe

$$
\underline{u}(t) = \hat{u} \cdot e^{j \cdot \omega \cdot t}
$$

nach der Zeit *t* ableiten, gilt

$$
\frac{d\underline{u}(t)}{dt} = \frac{d}{dt}\{\hat{u}\cdot e^{j\cdot\omega\cdot t}\}
$$

Da *̂u* konstant bezüglich der Zeit *t* ist, können Sie *̂u* als Konstante vor die Differenziation ziehen und erhalten

$$
\frac{d\underline{u}(t)}{dt} = \widehat{u} \cdot \frac{d}{dt} \{e^{j \cdot \omega \cdot t}\}
$$

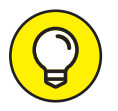

Über die Amplitude  $\hat{u}$  und deren anschauliche Bedeutung werden Sie später noch mehr erfahren.

Schauen Sie jetzt genauer auf die Funktion hinter den Differenziationszeichen. Erkennen Sie, dass {e<sup>j⋅ω⋅*t*</sup>} auch als {e<sup>*x*(*t*)} geschrieben werden kann? Es handelt sich also um eine ver-</sup> kettete Funktion, bestehend aus der äußeren Funktion  ${f(x) = e^x}$  und der inneren Funktion {*x*(*t*) = j ⋅ *ω* ⋅ *t*}. Eine solche zusammengesetzte Funktion müssen Sie mit der Kettenregel differenzieren, für die allgemein gilt:

$$
\frac{\mathrm{d}f(x(t))}{\mathrm{d}t} = \frac{\mathrm{d}f(x)}{\mathrm{d}x} \cdot \frac{\mathrm{d}x(t)}{\mathrm{d}t}
$$

Bestimmen Sie zunächst für die äußere Funktion  $f(x) = e^x$  die zugehörige äußere Ableitung

$$
\frac{\mathrm{d}f(x)}{\mathrm{d}x} = \frac{\mathrm{d}}{\mathrm{d}x} \mathrm{e}^x = \mathrm{e}^x = \mathrm{e}^{\mathrm{j} \cdot \omega \cdot t}
$$

wobei Sie am Ende wieder *x* = j ⋅ *ω* ⋅ *t* ersetzen. Anschließend leiten Sie die innere Funktion  $x(t) = \mathbf{i} \cdot \boldsymbol{\omega} \cdot t$  ab und erhalten

$$
\frac{\mathrm{d}x(t)}{\mathrm{d}t} = \frac{\mathrm{d}}{\mathrm{d}t}(j \cdot \omega \cdot t) = j \cdot \omega
$$

So, nun müssen Sie nach der Vorgabe der Kettenregel nur noch das Produkt von äußerer und innerer Ableitung berechnen:

$$
\frac{d\underline{u}(t)}{dt} = \widehat{u} \cdot \frac{d}{dt} \{ e^{j \omega \cdot t} \} = \widehat{u} \cdot \{ (e^{j \cdot \omega \cdot t}) \cdot (j \cdot \omega) \}
$$

Ausmultiplizieren und ordnen ergibt:

$$
\frac{d\underline{u}(t)}{dt} = j \cdot \omega \cdot \widehat{u} \cdot e^{j \cdot \omega \cdot t}
$$

Ersetzen Sie nun noch

$$
\widehat{u} \cdot e^{j \cdot \omega \cdot t} = \underline{u}(t)
$$

so erhalten Sie letztlich

$$
\frac{d\underline{u}(t)}{dt} = j \cdot \omega \cdot \underline{u}(t)
$$

Voilà, jetzt haben Sie die Differenziation einer komplexen Schwingungsfunktion nochmals im Detail über die Kettenregel berechnet! Merken Sie sich bitte: Die Differenziation führt zur Multiplikation mit (j ⋅ *ω*), das heißt, *u*(*t*) wird mit der reellen Größe *ω* multipliziert und um den Winkel + $\frac{\pi}{2}$  gedreht.

Weil es so schön war und Sie auch diese Berechnung kennen müssen, machen wir dasselbe nochmals detailliert für die unbestimmte Integration. Wir beginnen wieder mit der komplexen Größe

$$
\underline{u}(t) = \hat{u} \cdot e^{j \cdot \omega \cdot t}
$$

und wollen nun das unbestimmte Integral über die Zeit *t* berechnen:

$$
\int \underline{u}(t) \cdot dt = \int \widehat{u} \cdot e^{j \cdot \omega \cdot t} \cdot dt
$$

Da *̂u* wieder als konstant bezüglich der Zeit *t* angenommen werden kann, können Sie diese Größe vor das Integralzeichen ziehen:

$$
\int \underline{u}(t) \cdot dt = \widehat{u} \cdot \int e^{j \cdot \omega \cdot t} \cdot dt
$$

Für die Integration einer e-Funktion gilt die allgemeine Regel

$$
\int e^{a \cdot x} \cdot dx = \frac{1}{a} \cdot e^{a \cdot x}
$$

Mit  $a = \mathbf{i} \cdot \omega$  und  $x = t$  erhalten Sie

$$
\int \underline{u}(t) \cdot dt = \widehat{u} \cdot \frac{1}{j \cdot \omega} \cdot e^{j \cdot \omega \cdot t}
$$

Wegen  $\frac{1}{j} = -j$  ergibt sich  $\int \underline{u}(t) \cdot dt = -j \cdot \frac{1}{\omega} \cdot \hat{u} \cdot e^{j \cdot \omega \cdot t}$ 

Ersetzen Sie nun auch hier

$$
\widehat{u} \cdot e^{j \cdot \omega \cdot t} = \underline{u}(t)
$$

so ernalten sie so erhalten Sie

$$
\int \underline{u}(t) \cdot dt = -j \cdot \frac{\underline{u}(t)}{\omega}
$$

Sie sehen also, dass die Integration einer komplexen Schwingungsfunktion zu einer Division durch (<sup>j</sup> <sup>⋅</sup> *<sup>ω</sup>*) beziehungsweise zu einer Multiplikation mit <sup>−</sup> <sup>j</sup> <sup>ω</sup> führt. Mit anderen Worten: *u*(*t*) wird durch die reelle Größe ω geteilt und um den Winkel −  $\frac{π}{2}$  gedreht.

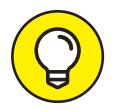

Falls Sie sich an dieser Stelle fragen, wie die Umrechnung von  $\frac{1}{j} = -j$  zustande kam, erweitern Sie einfach den Bruch $\frac{1}{j}$  um j, das heißt, Sie multiplizieren den Zähler und Nenner jeweils mit j:

$$
\frac{1}{j} \cdot \frac{j}{j} = \frac{j}{j^2}
$$

Damit haben Sie nur mit 1 multipliziert, weil  $\frac{j}{j} = 1$  ist. Wegen

$$
j^2=-1
$$

folgt daraus

$$
\frac{\mathfrak{j}}{\mathfrak{j}^2} = \frac{\mathfrak{j}}{-1} = -\mathfrak{j}
$$

wobei Sie letztlich einfach das Minuszeichen nach oben in den Zähler gezogen haben.

An dieser Stelle möchte ich nochmals kurz erklären, was es bedeutet, wenn eine komplexe Zahl mit dem Faktor +j multipliziert wird. Bereits in Abbildung 1.14 haben Sie gesehen, was geschieht, wenn ein komplexer Zeiger mit dem Betrag 1 um verschiedene Winkel  $\varphi$  gedreht wird. Für die Drehung um  $\varphi = +90^\circ$  galt dabei

 $\varphi = +90^\circ \Rightarrow \underline{Z} = 1 \cdot (\cos 90^\circ + \mathrm{j} \cdot \sin 90^\circ) = 0 + \mathrm{j} \cdot 1 = +\mathrm{j}$ 

Diese Operation ist anschaulich in Abbildung 1.16 gezeigt. Das +j bedeutet, dass der Zeiger der komplexen Zahl um den Winkel +90° (oder +  $\frac{\pi}{2}$ ) im mathematisch positiven Sinne (also linksherum) gedreht wurde und nun entlang der imaginären Achse der Gauß'schen Zahlenebene in Richtung +j, also nach oben zeigt.

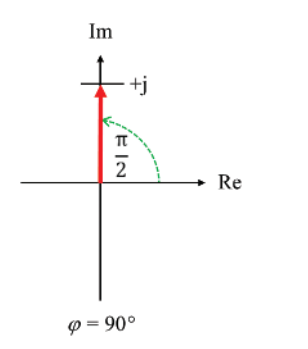

❦ ❦ **Abbildung 1.16:** Drehung des Zeigers um +90∘

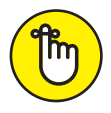

Multiplizieren Sie eine komplexe Zahl mit dem Faktor +j, dann drehen Sie den Zeiger der komplexen Zahl bildlich um den Winkel +  $\frac{\pi}{2}$  (oder +90°). Analog gilt für das Multiplizieren mit −j, dass Sie den Zeiger um  $-\frac{2\pi}{2}$  (oder −90°) drehen.

Diese Zusammenhänge werden bei der späteren Berechnung von Schaltungen mit Widerständen, Spulen und Kondensatoren noch eine bedeutende Rolle spielen.

Eine weitere wichtige Operation ist die Bestimmung des Real- und Imaginärteils von komplizierteren komplexen Zahlen – also los zur nächsten mathematischen Einsicht!

## **Real- und Imaginärteil einer Summe oder Differenz**

Für den Realteil von  $Z_1 \pm Z_2$  gilt

 $Re{Z_1 \pm Z_2} = Re{Z_1 \pm Re{Z_2}$ 

Für den Imaginärteil gilt analog

 $Im{Z_1 \pm Z_2} = Im{Z_1 \pm Im{Z_2}}$ 

#### **Bestimmung von Real- und Imaginärteil bei Brüchen**

Wenn eine komplexe Größe *Z* in der Normalform

$$
\underline{Z} = R + \mathbf{j} \cdot X
$$

vorliegt, sind deren Realteil und Imaginärteil unmittelbar gegeben durch

$$
\operatorname{Re}\{\underline{Z}\} = R \operatorname{Im}\{\underline{Z}\} = X
$$

Bilden Sie den Bruch zweier komplexer Zahlen  $Z_1$  und  $Z_2$ , so erhalten Sie

$$
\frac{\underline{Z}_1}{\underline{Z}_2} = \frac{R_1 + \mathbf{j} \cdot X_1}{R_2 + \mathbf{j} \cdot X_2}
$$

Die Aufspaltung in einen Real- und einen Imaginärteil für diesen kompliziert aussehenden Bruch erhalten Sie analog zur Berechnung des Kehrwerts, indem Sie mit dem konjugiert komplexen Wert des Nenners – hier mit  $(R_2 - j \cdot X_2)$  – erweitern. Dann erhalten Sie

$$
\frac{Z_1}{Z_2} = \frac{(R_1 + j \cdot X_1) \cdot (R_2 - j \cdot X_2)}{(R_2 + j \cdot X_2) \cdot (R_2 - j \cdot X_2)}
$$

Beim Ausmultiplizieren des Nenners erhalten Sie

$$
\frac{\underline{Z}_1}{\underline{Z}_2} = \frac{(R_1 + j \cdot X_1)(R_2 - j \cdot X_2)}{(R_2^2 + j \cdot X_2 \cdot R_2 - j \cdot X_2 \cdot R_2 - j^2 \cdot X_2^2)}
$$

Wie beim Kehrwert fallen die lästigen j-Terme heraus! Und wegen j $^2 = -1$  folgt

$$
\frac{Z_1}{Z_2} = \frac{(R_1 + j \cdot X_1)(R_2 - j \cdot X_2)}{R_2^2 + X_2^2}
$$

Damit sieht der Nenner doch schon ganz handlich aus, oder? Dort steht letztlich nichts anderes als der Betrag von  $Z_2$ . Nun noch zum Zähler. Ausmultiplizieren liefert Ihnen

$$
\frac{Z_1}{Z_2} = \frac{(R_1 \cdot R_2 + j \cdot X_1 \cdot R_2 - j \cdot X_2 \cdot R_1 - j^2 \cdot X_1 \cdot X_2)}{R_2^2 + X_2^2}
$$

Auch hier können Sie j<sup>2</sup> =  $-1$  einsetzen und anschließend die realen und imaginären Teile zusammenfassen:

$$
\frac{Z_1}{Z_2} = \frac{(R_1 \cdot R_2 + X_1 \cdot X_2) + j \cdot (X_1 \cdot R_2 - X_2 \cdot R_1)}{R_2^2 + X_2^2}
$$

Somit ergibt sich für den Real- und Imaginärteil dieses kompliziert aussehenden Bruches:

$$
\operatorname{Re}\left\{\frac{\underline{Z}_1}{\underline{Z}_2}\right\} = \frac{R_1 \cdot R_2 + X_1 \cdot X_2}{R_2^2 + X_2^2}
$$

$$
\operatorname{Im}\left\{\frac{\underline{Z}_1}{\underline{Z}_2}\right\} = \frac{X_1 \cdot R_2 - X_2 \cdot R_1}{R_2^2 + X_2^2}
$$

Zum Beispiel erhalten Sie für die beiden komplexen Zahlen  $Z_1 = 1 + j$  und  $Z_2 = 5 - j \cdot 2$ folgende Real- und Imaginärteile:

$$
\operatorname{Re}\left\{\frac{1+j}{5-j\cdot 2}\right\} = \frac{1\cdot 5 + 1\cdot (-2)}{5^2 + (-2)^2} = \frac{3}{29}
$$

$$
\operatorname{Im}\left\{\frac{1+j}{5-j\cdot 2}\right\} = \frac{1\cdot 5 - (-2)\cdot 1}{5^2 + (-2)^2} = \frac{7}{29}
$$

Damit erhalten Sie

$$
\frac{Z_1}{Z_2} = \frac{1+j}{5-j \cdot 2} = \frac{3}{29} + j \cdot \frac{7}{29} = \frac{1}{29}(3+j \cdot 7)
$$

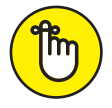

Der Sinn der konjugiert komplexen Erweiterung besteht darin, dass Sie das j im Nenner eines komplexen Bruches entfernen. Im Zähler können Sie dann die Terme ohne j zum Real- und die Terme mit j zum Imaginärteil zusammenfassen.

Zur Vertiefung der vorgestellten Zusammenhänge und Regeln für das Rechnen mit komplexen Zahlen zeige ich Ihnen nachfolgend ein Anwendungsbeispiel.

#### ❦ ❦ **Anwendungsbeispiel zum Rechnen mit komplexen Zahlen**

Die Rechnung mit komplexen Zahlen wird nicht nur in der Wechselstromtechnik, sondern auch in der Regelungstechnik angewandt, wie es das folgende Beispiel zeigt.

Gegeben ist das in Abbildung 1.17 skizzierte *RC*-Netzwerk, bestehend aus einem Widerstand *R* und einem Kondensator *C*. Die skizzierte Schaltung ist ein *RC*-Filter, wie er zur Signalverarbeitung zum Einsatz kommt. Gesucht ist der Frequenzgang *G*(j*ω*) für diese Schaltung. Dafür gilt ganz generell folgende Gleichung:

$$
\underline{G}(j\omega) = \frac{\underline{u}_{A}}{\underline{u}_{E}}
$$
\n
$$
\underline{z} = R
$$
\n
$$
\underline{u}_{E}
$$
\n
$$
\underline{z}_{C} = \frac{1}{j \cdot \omega \cdot C}
$$

**Abbildung 1.17:** Anwendungsbeispiel zur komplexen Rechnung

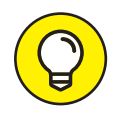

Über den Frequenzgang *G*(j*ω*) wird die zugehörige Ortskurve (Bode-Diagramm) abgeleitet, die wiederum Auskunft über die Stabilität der *RC*-Filterschaltung gibt.

Zur Aufstellung des Frequenzgangs  $G(j\omega)$  müssen Sie zunächst die Eingangsspannung  $u_E$ und die Ausgangsspannung  $u_A$  des *RC*-Filters bestimmen. Für die Eingangsspannung  $u_F$  ergibt sich aus der gegebenen Schaltung mithilfe des Ohm'schen Gesetzes

$$
\underline{u}_{\mathrm{E}} = \left(R + \frac{1}{\mathfrak{j} \cdot \omega \cdot C}\right) \cdot \underline{i}
$$

Dabei ist *i* der Strom, der durch die Schaltung fließt – jetzt natürlich als komplexer Zeiger dargestellt. Diese Gleichung entsteht dadurch, dass Sie von der Seite der Eingangsspannung  $u<sub>F</sub>$  her in die *RC*-Schaltung hineinschauen und eine *Reihenschaltung* von Widerstand *R* und Kondensator *C* sehen. Während sich der komplexe Widerstand für den Ohm'schen Widerstand *R* einfach zu *Z* = *R* ergibt, gilt für den komplexen Widerstand *Z* eines Kondensators

$$
\underline{Z} = \frac{1}{j \cdot \omega \cdot C}
$$

Die Erklärung der Gleichung für den komplexen Widerstand *Z* des Kondensators finden Sie im Teil VII. Für den komplexen Gesamtwiderstand der Reihenschaltung müssen Sie beide Größen miteinander addieren.

Für die Bestimmung der Ausgangsspannung <u>u<sub>A</sub> des *RC*-Netzwerks schauen Sie von der</u> Seite der Ausgangsspannung  $u_A$  her in die *RC*-Schaltung hinein. Dabei sehen Sie lediglich den Kondensator *C*. Mithilfe des zuvor dargestellten komplexen Widerstands  $\underline{Z} = \frac{1}{j \cdot \omega \cdot C}$ für den Kondensator erhalten Sie für die Ausgangsspannung  $u_A$  die Gleichung

$$
\underline{u}_{A} = \left(\frac{1}{j \cdot \omega \cdot C}\right) \cdot \underline{i}
$$

Nun setzen Sie die beiden ermittelten Gleichungen für die Ein- und Ausgangsspannung in die Gleichung für den Frequenzgang *G*(j*ω*) ein und erhalten

$$
\underline{G}(j\omega) = \frac{\underline{u}_A}{\underline{u}_E} = \frac{\left(\frac{1}{j \cdot \omega \cdot C}\right) \cdot \underline{i}}{\left(R + \frac{1}{j \cdot \omega \cdot C}\right) \cdot \underline{i}}
$$

Und siehe da, der unbekannte Strom *i* kürzt sich elegant heraus! Diese Gleichung können Sie mathematisch noch vereinfachen. Lassen Sie uns das wegen der besseren Verständlichkeit in mehreren Einzelschritten tun. Erweitern Sie als erstes den Zähler und den Nenner mit  $j \cdot \omega \cdot C$ :

$$
\underline{G}(j\omega) = \frac{u_A}{\underline{u}_E} = \frac{\frac{1}{j\cdot\omega \cdot C}}{R + \frac{1}{j\cdot\omega \cdot C}} \cdot \frac{j \cdot \omega \cdot C}{j \cdot \omega \cdot C} = \frac{1}{1 + j \cdot \omega \cdot R \cdot C}
$$

Sieht doch schon ganz gut aus, oder? Aber lassen Sie uns noch einen Schritt weitergehen. Auch in den Anwendungen der Regelungstechnik wird der Frequenzgang *G*(j*ω*) meist in einen Real- und Imaginärteil aufgeteilt, um damit die zugehörige Ortskurve skizzieren zu können. Sie erhalten dann allgemein die Form

$$
\underline{G}(j\omega) = \text{Re}\{\underline{G}\} + j \cdot \text{Im}\{\underline{G}\}
$$

Die Aufteilung des ermittelten Frequenzgangs *G*(j*ω*) in seinen Real- und Imaginärteil erfolgt durch die bereits bekannte konjugiert komplexe Erweiterung. Demnach rechnen Sie

$$
\underline{G}(j\omega) = \frac{1}{1+j\cdot\omega\cdot R\cdot C} = \frac{1}{1+j\cdot\omega\cdot R\cdot C} \cdot \frac{(1-j\cdot\omega\cdot R\cdot C)}{(1-j\cdot\omega\cdot R\cdot C)}
$$

Bei der konjugiert komplexen Erweiterung wird sowohl der Zähler als auch der Nenner mit dem konjugiert komplexen Term (1 − j ⋅ *ω* ⋅ *R* ⋅ *C*) zum gegebenen Nenner (1 + j ⋅ *ω* ⋅ *R* ⋅ *C*) multipliziert. Dadurch verändern Sie mathematisch nichts an der Gleichung für den Frequenzgang – schließlich multiplizieren Sie eigentlich nur mit 1. Sie schaffen sich damit jedoch die Möglichkeit, das j aus dem Nenner in den Zähler zu verschieben! Hierzu multiplizieren Sie den Zähler und den Nenner aus und erhalten

$$
\underline{G}(j\omega) = \frac{(1-j\cdot\omega\cdot R\cdot C)}{(1+j\cdot\omega\cdot R\cdot C)\cdot(1-j\cdot\omega\cdot R\cdot C)} = \frac{(1-j\cdot\omega\cdot R\cdot C)}{1-j\cdot\omega\cdot R\cdot C+j\cdot\omega\cdot R\cdot C-(j\cdot\omega\cdot R\cdot C)^2}
$$

Sie sehen nun, dass die beiden Terme mit j im Nenner tatsächlich verschwinden! Damit erhalten Sie

$$
\underline{G}(j\omega) = \text{Re}\{\underline{G}\} + j \cdot \text{Im}\{\underline{G}\} = \frac{(1 - j \cdot \omega \cdot R \cdot C)}{1 - (j \cdot \omega \cdot R \cdot C)^2}
$$

Wenden Sie sich nun noch dem Klammerausdruck im Nenner zu. Dabei müssen Sie wie immer berücksichtigen, dass für die imaginäre Einheit j $^2 = -1$  gilt. Damit erhalten Sie

$$
\underline{G}(j\omega) = \frac{(1-j\cdot\omega\cdot R\cdot C)}{1-j^2\cdot\omega^2\cdot R^2\cdot C^2} = \frac{(1-j\cdot\omega\cdot R\cdot C)}{1+\omega^2\cdot R^2\cdot C^2}
$$

Lösen Sie zum Schluss die Klammer im Zähler auf, so erhalten Sie wie gewünscht den Frequenzgang in dessen Real- und Imaginärteil:

$$
\underline{G}(j\omega) = \text{Re}\{\underline{G}\} + j \cdot \text{Im}\{\underline{G}\} = \frac{1}{1 + \omega^2 \cdot R^2 \cdot C^2} - j \cdot \frac{\omega \cdot R \cdot C}{1 + \omega^2 \cdot R^2 \cdot C^2}
$$

Dies ist das gesuchte Ergebnis für den Frequenzgang *G*(j*ω*) in Normalform mit seinen kartesischen Koordinaten Re{*G*} und Im{*G*}! Sie haben sicherlich erkannt, dass dies die gleichen Rechenschritte waren, wie Sie diese bereits an früherer Stelle für die Aufspaltung von Brüchen in einen Real- und einen Imaginärteil angewandt haben. Denken Sie an dieser Stelle daran: Übung macht den Meister!

## **Lineare Gleichungssysteme und der Gauß'sche Algorithmus**

Bei der Berechnung von gemischten Schaltungen haben Sie es häufig mit *linearen Gleichungssysteme* zu tun. Im folgenden Beispiel lösen Sie ein lineares Gleichungssystem mit drei Gleichungen und drei Unbekannten mithilfe des Gauß'schen Algorithmus. Mit diesem

Eliminationsverfahren beseitigen Sie zunächst der Reihe nach die Unbekannten, bis nur noch eine Gleichung mit einer Unbekannten verbleibt, die sich dann einfach bestimmen lässt. Rückwirkend lösen Sie dann damit alle weiteren Unbekannten auf recht einfache Weise. Gegeben ist also

$$
x + 2y - z = 4
$$

$$
-x + y + 3z = -1
$$

$$
2x + 7y - z = 11
$$

In Matrixnotation lautet das Gleichungssystem

⎛ ⎜ ⎜  $\overline{\phantom{a}}$ 1 2 −1  $-1$  1 3 2 7 −1 ⎞ ⎟ ⎟  $\overline{\phantom{a}}$  $\cdot$   $\vert$ ⎜ ⎜  $\overline{\phantom{a}}$ *x y z* ⎞ ⎟ ⎟  $\overline{\phantom{a}}$  $=\vert$ ⎜ ⎜  $\overline{\phantom{a}}$ 4 −1 11 ⎞ ⎟ ⎟  $\overline{\phantom{a}}$ 

Ziel des Gauß'schen Algorithmus ist es, dass Sie das Gleichungssystem durch Umformen in die folgende Form bringen:

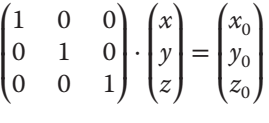

❦ ❦ Folgende Umformungen sind dabei erlaubt: Damit können Sie die Lösung direkt im Vektor auf der rechten Seite der Gleichung ablesen.

✔ Vertauschen von Zeilen

 $\blacktriangleright$  Multiplikation einer Zeile mit einer Zahl ungleich null

 $\blacktriangleright$  Addition und Subtraktion von Zeilen

In unserem Beispiel ist es zunächst ratsam, dass Sie in der ersten Spalte der zweiten Zeile eine Null erzeugen. Hierzu addieren Sie zu Zeile 2 die Zeile 1 und erhalten

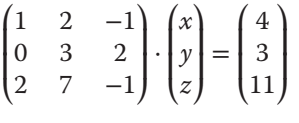

Um auch unten in der ersten Spalte eine Null zu erzeugen, addieren Sie zu Zeile 3 das (−2)- Fache von Zeile 1 und erhalten

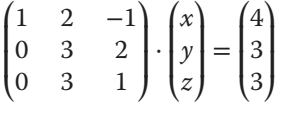

Nun gilt es, die zweite Spalte umzuformen. Um in der Mitte von Zeile 3 eine Null zu erhalten, addieren Sie zu Zeile 3 die mit (−1) multiplizierte Zeile 2 und erhalten

$$
\begin{pmatrix} 1 & 2 & -1 \\ 0 & 3 & 2 \\ 0 & 0 & -1 \end{pmatrix} \cdot \begin{pmatrix} x \\ y \\ z \end{pmatrix} = \begin{pmatrix} 4 \\ 3 \\ 0 \end{pmatrix}
$$

Nun müssen Sie in der letzten Spalte in Zeile 1 eine Null erzeugen. Dies gelingt, wenn Sie die mit (−1) multiplizierte Zeile 3 zur Zeile 1 addieren:

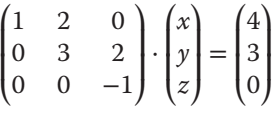

Nun fehlt noch eine Null in der letzten Spalte in Zeile 2. Dies gelingt, wenn Sie die mit 2 multiplizierte Zeile 3 zur Zeile 2 addieren:

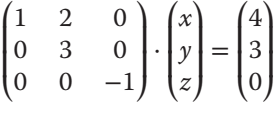

Um in der letzten Spalte von Zeile 3 eine Eins zu erzeugen, müssen Sie lediglich mit (−1) durchmultiplizieren und erhalten

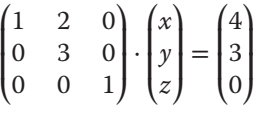

In der mittleren Spalte von Zeile 2 erzeugen Sie eine Eins, indem Sie Zeile 2 durch 3 dividieren:

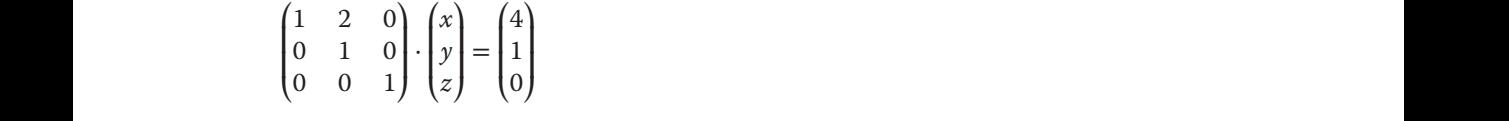

Zum Abschluss eliminieren Sie die 2 in der mittleren Spalte von Zeile 1, indem Sie Zeile 2 mit (−2) multiplizieren und zu Zeile 1 addieren:

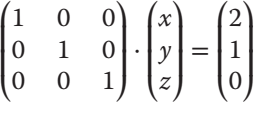

Die Lösung des Gleichungssystems ist also

$$
\begin{pmatrix} x_0 \\ y_0 \\ z_0 \end{pmatrix} = \begin{pmatrix} 2 \\ 1 \\ 0 \end{pmatrix}
$$

So macht das Gleichungslösen doch Spaß, oder?

## **Lösung einer Differenzialgleichung erster Ordnung**

In der Elektrotechnik unterliegen physikalische Größen in der Regel zeitlichen Veränderungen und es besteht auch ein dynamischer Zusammenhang zwischen den verschiedenen Größen. Am Beispiel der Differenzialgleichung für die Spannung  $u<sub>C</sub>(t)$  am Kondensator *C* zeige ich Ihnen, was es damit auf sich hat. Gegeben ist die Gleichung

$$
R \cdot C \cdot \frac{d}{dt} u_C(t) + u_C(t) - U_q = 0
$$

Bei dieser Gleichung handelt es sich um eine *Differenzialgleichung erster Ordnung* für die Kondensatorspannung  $u_c(t)$ . Der Parameter *C* steht für die Kapazität des Kondensators, *R* für den Ohm'schen Widerstand und *U*<sup>q</sup> ist die Quellenspannung. Erkennen Sie, dass sowohl die Größe  $u_C(t)$  als auch deren zeitliche Ableitung in der Gleichung vorkommen? Sie können also nicht einfach nach  $u<sub>C</sub>(t)$  auflösen. Was tun? Zur Lösung dieser speziellen Differenzialgleichung dividieren Sie zunächst beidseitig durch *R* ⋅ *C*, um den Ableitungsterm  $\frac{d}{dt}u_C(t)$  zu separieren:

$$
\frac{\mathrm{d}}{\mathrm{d}t}u_{\mathrm{C}}(t) + \frac{1}{R \cdot C} \cdot u_{\mathrm{C}}(t) - \frac{1}{R \cdot C} \cdot U_{\mathrm{q}} = 0
$$

Nun bringen Sie  $U_q$  und  $u_C(t)$  auf die rechte Gleichungsseite und fassen gemeinsame Faktoren zusammen:

$$
\frac{\mathrm{d}u_{\mathrm{C}}(t)}{\mathrm{d}t} = \frac{U_{\mathrm{q}} - u_{\mathrm{C}}(t)}{R \cdot C}
$$

Durch *Trennung der Veränderlichen* stellen Sie jetzt die Gleichung so um, dass die Ausdrücke  $du_C(t)$  und dt auf verschiedenen Gleichungsseiten stehen:

$$
\frac{\mathrm{d}u_{\mathrm{C}}(t)}{U_{\mathrm{q}}-u_{\mathrm{C}}(t)}=\frac{\mathrm{d}t}{R\cdot C}
$$

Sie sehen, jetzt stehen alle Komponenten mit der Kondensatorspannung auf der linken Gleichungsseite. Ersetzen Sie nun durch *Substitution* den Ausdruck

$$
U_{\mathbf{q}} - u_{\mathbf{C}}(t) = x
$$

Beidseitige Differenziation liefert Ihnen ferner

$$
-\mathrm{d}u_{\mathrm{C}}(t)=\mathrm{d}x
$$

Bedenken Sie bei der letzten Operation, dass die Quellenspannung *U*<sup>q</sup> nicht zeitabhängig ist, also beim Ableiten als Konstante wegfällt. Durch das ersetzen der beiden Terme vereinfacht sich die Differenzialgleichung zu

$$
\frac{-dx}{x} = \frac{dt}{R \cdot C}
$$

Beidseitige Integration bringt Sie dann der Lösung ein großes Stück näher:

$$
\int \frac{-dx}{x} = \int \frac{dt}{R \cdot C}
$$

Die linke Gleichungsseite ist ein Standardintegral und lässt sich sofort lösen – Sie erhalten

$$
\ln|x| = -\int \frac{\mathrm{d}t}{R \cdot C}
$$

Die rechte Gleichungsseite ist ebenfalls leicht zu integrieren:

$$
\ln x = -\frac{t}{R \cdot C} + K
$$

Das Betragszeichen bei ln|*x*<sup>|</sup> können Sie weglassen, solange Sie *<sup>x</sup> <sup>&</sup>gt;* 0 voraussetzen. Die Integrationskonstante *K* können Sie so wählen, dass *K* = ln *k* gilt (dabei ist *k* ebenfalls eine Konstante). Dies ist ein mathematischer Trick, um die Lösung zu vereinfachen. Mithilfe des Logarithmusgesetzes erhalten Sie damit

$$
\ln\frac{x}{k} = -\frac{t}{R \cdot C}
$$

Jetzt kehren Sie durch *Rücksubstitution* zur Ausgangsgleichung zurück, indem Sie wieder *x* =  $U_a$  −  $u_C(t)$  ersetzen. Dann erhalten Sie

$$
\ln \frac{U_{\rm q}-u_{\rm C}(t)}{k}=-\frac{t}{R\cdot C}
$$

Den logarithmischen Ausdruck lösen Sie auf, indem Sie die e-Funktion auf beiden Seiten der Gleichung anwenden. Für die linke Seite gilt dabei

$$
e^{\ln x} = x
$$

Multiplizieren Sie beidseitig noch mit *k*, erhalten Sie schließlich

$$
U_{\rm q} - u_{\rm C}(t) = k \cdot \mathrm{e}^{-\frac{t}{RC}}
$$

Die Integrationskonstante *k* ergibt sich aus der Anfangsbedingung  $u_C(t = 0) = 0$  zu  $k = U_d$ . Daraus erhalten Sie die gesuchte Kondensatorspannung:

$$
u_{\mathcal{C}}(t) = U_{\mathbf{q}} - U_{\mathbf{q}} \cdot \mathbf{e}^{-\frac{t}{RC}} = U_{\mathbf{q}} \cdot \left(1 - \mathbf{e}^{-\frac{t}{RC}}\right)
$$

Abbildung 1.18 zeigt die Lösung dieser Differenzialgleichung grafisch. Im Prinzip können Sie jede Differenzialgleichung erster Ordnung auf diese Weise lösen. Für Differenzialgleichungen höherer Ordnung schlagen Sie bitte in der Fachliteratur nach.

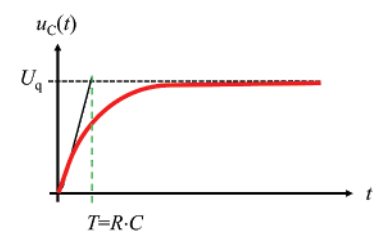

**Abbildung 1.18:** Zeitverlauf einer Differenzialgleichung erster Ordnung

## **Zu guter Letzt: Sinus- und Kosinussatz**

An dieser Stelle möchte ich noch zwei wichtige Sätze zur Dreiecksberechnung anfügen, die Sie in den folgenden Aufgaben brauchen werden – und zwar immer dann, wenn kein rechtwinkliges Dreieck vorliegt. Für ein beliebiges Dreieck, wie dies in Abbildung 1.19 dargestellt ist (messen Sie nach: *γ* ist etwas kleiner als 90∘!), können Sie den Sinus- wie auch den Kosinussatz anwenden, um die Seitenlängen oder einen der angegebenen Winkel zu berechnen.

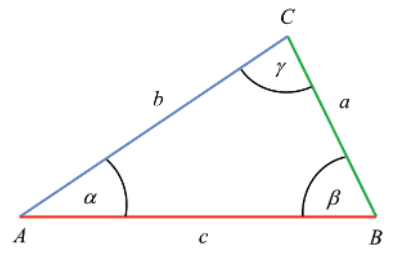

**Abbildung 1.19:** Winkelberechnung mit dem Kosinussatz

Für die Winkelsumme in diesem Dreieck gilt bekanntlich:

 $α + β + γ = 180°$ 

where  $\mathcal{L}_{\mathcal{A}}$  is the contract of the contract of the contract of the contract of the contract of the contract of Der Sinussatz besagt nun

$$
\frac{a}{b} = \frac{\sin \alpha}{\sin \beta}; \frac{b}{c} = \frac{\sin \beta}{\sin \gamma}; \frac{a}{c} = \frac{\sin \alpha}{\sin \gamma}
$$
  

$$
a : b : c = \sin \alpha : \sin \beta : \sin \gamma
$$

und der Kosinussatz:

$$
a2 = b2 + c2 - 2 \cdot b \cdot c \cdot \cos \alpha
$$
  

$$
b2 = a2 + c2 - 2 \cdot a \cdot c \cdot \cos \beta
$$
  

$$
c2 = a2 + b2 - 2 \cdot a \cdot b \cdot \cos \gamma
$$

Im rechtwinkligen Dreieck geht der Kosinussatz in den Satz von Pythagoras über, können Sie das erkennen? Im Gegensatz zum Satz von Pythagoras gelten die beiden oben genannten Sätze aber für beliebige – spitzwinklige, rechtwinklige oder stumpfwinklige – Dreiecke!